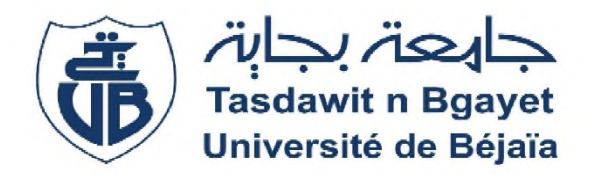

*Université Abderrahmane Mira- Bejaia Faculté des Sciences économiques, commerciales et des Sciences de Gestion Département des sciences financières et comptabilité*

## **Mémoire de fin de cycle**

**En vue de l'obtention du diplôme de master en sciences financières et comptabilité**

**Spécialité : Comptabilité et Audit**

## *Thème*

# **Evaluation et Financement d'un projet d'investissement**

**Cas pratique : SARL BEJAIA LOGISTIQUE**

**Mlle HAIL SARAH**

**Réalisé par : Encadré par :**

**Mlle DJAOUZI SOUHILA** Dr FRISSOU MAHMOUD

**Année universitaire : 2021/2022**

## **Remerciements**

Nous remercions avant tout le bon dieu qui nous a donné le courage et la volonté de réaliser ce travail.

Nous tenons a remercier notre directeur de mémoire, **« MAHMOUD FRISSOU »** pour le temps qu'il a consacré à nous apporter les outils méthodologiques indispensables à la conduite de cette recherche, pour sa patience, son orientation et surtout ses judicieux conseils, qui ont contribué à alimenter notre réflexions.

Nous remercions vivement monsieur « **SADJI YAZID** » qui à contribué au succès de notre stage et pour avoir mis a notre disposition la documentation nécessaire à l'élaboration de ce modeste travail.

Nous remerciements s'adresse aussi à nos parents, pour leur soutien constant et leurs encouragements.

Enfin, nous remercions tous ceux qui ont contribué de prés ou de loin à la réalisation de se travail.

## *Dédicaces*

*Je dédie cet événement marquant de ma vie :*

*A la mémoire de mon père disparu trop tôt, j'espère que, du monde qui est sien maintenant, il apprécie cet humble geste comme preuve de reconnaissance de la part d'une fille qui a toujours prié pour le salut de son âme. Puisse dieu, le tout puissant, l'avoir en sa sainte miséricorde!*

*A la source de tendresse et l'amour. A celle qui a su être a mes cotés dans la joie et la peine. A celle qui j'aime beaucoup, ma chère mère que dieu la protège.*

*A mes cher frères : LOUNIS, LYES, GHILES, FAYCEL et mes très chères sœurs OUNISSA, TEKFFA, SABRINA et TAOUS que dieu les gardes et réunisses pour toujours.*

*A tous mes adorables neveux et nièces.*

*A mes meilleurs amis (es) qui mon soutenus SIHAM, KENZA, SARAH, NAZIM ET MASSI que dieu vous donne santé, bonheur et réussite.*

*Que ceux que je n'ai pas cités, trouvent ici, l'expression de ma sincère reconnaissance.*

## *Souhila*

## *Dédicaces*

*Je dédie ce travail a:*

*Mes chers parents : «mon père : Azzedine et ma chère mère Lila» qui m'ont toujours soutenu et encouragé tout au long de mon parcours d'étude.*

*Que dieu vous procure bonne santé et longues vie.*

- *A mes chers frères : AKLI, NABIL, ANIS, et AMINE*
- *A mon chère grand père : LOUNIS*
- *A mes chers et adorables : TANTES ET ONCLES*
- *A mes chers cousins, cousines et toute la famille*
- *A ma chère binôme SOUHILA avec laquelle j'ai partagé ce beau travail ainsi que toute sa famille*
- *A tous mes amis et copines*

*Et à tous ceux qui nous ont aidés pour réaliser ce travail de prés ou de loin.*

*Sarah*

# **Liste des abréviations**

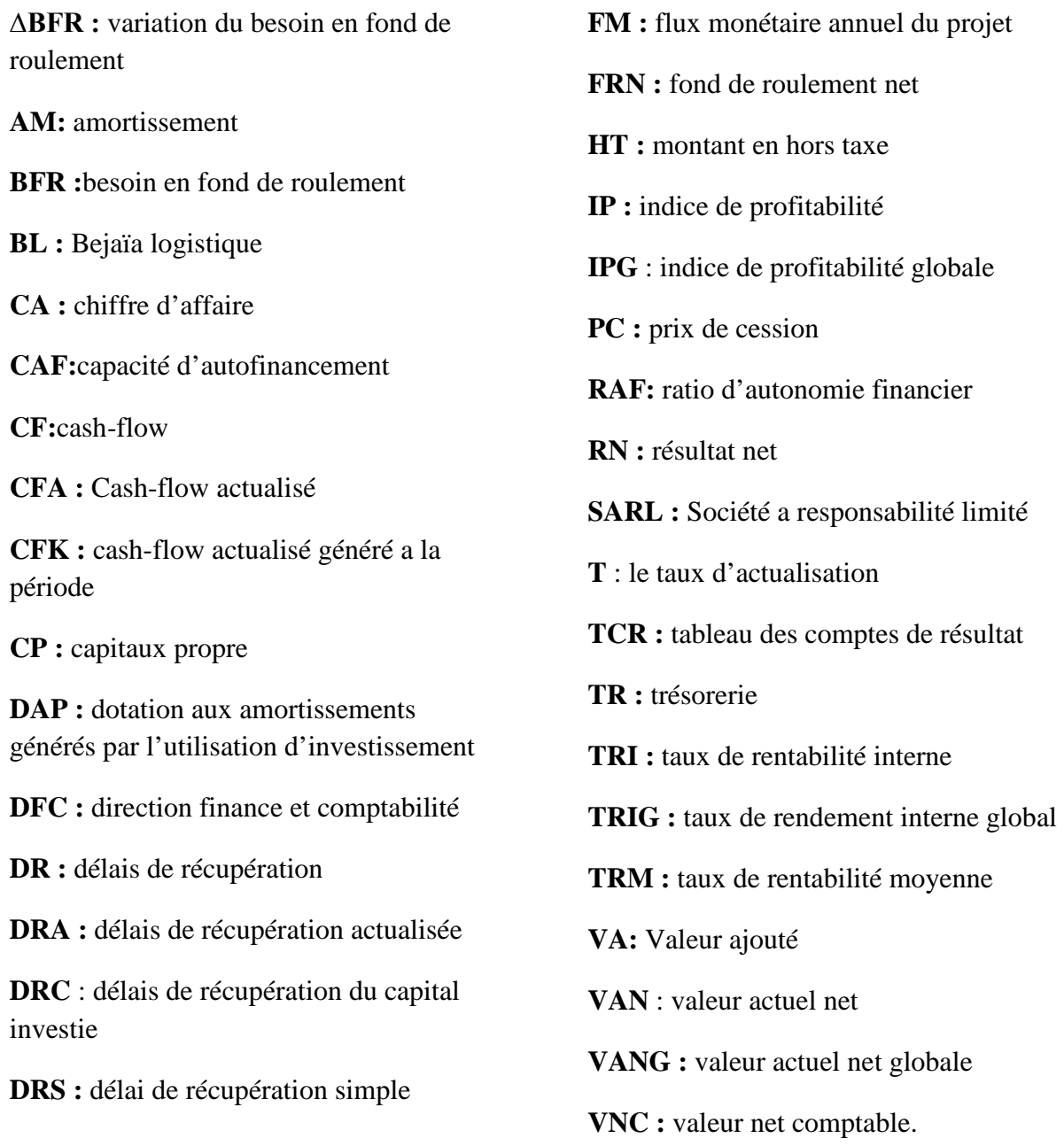

**VR :** valeur résiduelle

# **Liste des tableaux**

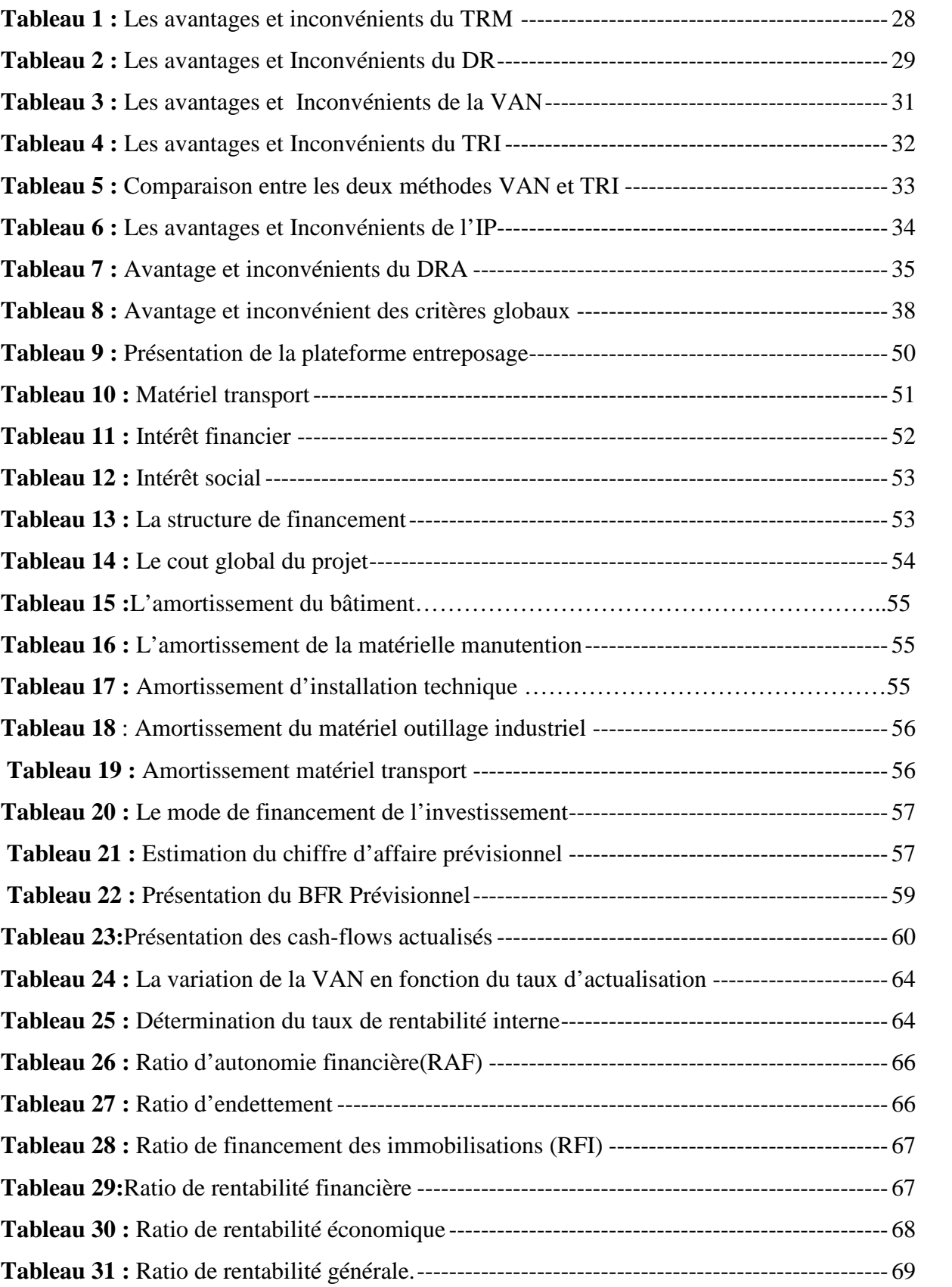

## **Liste des schémas**

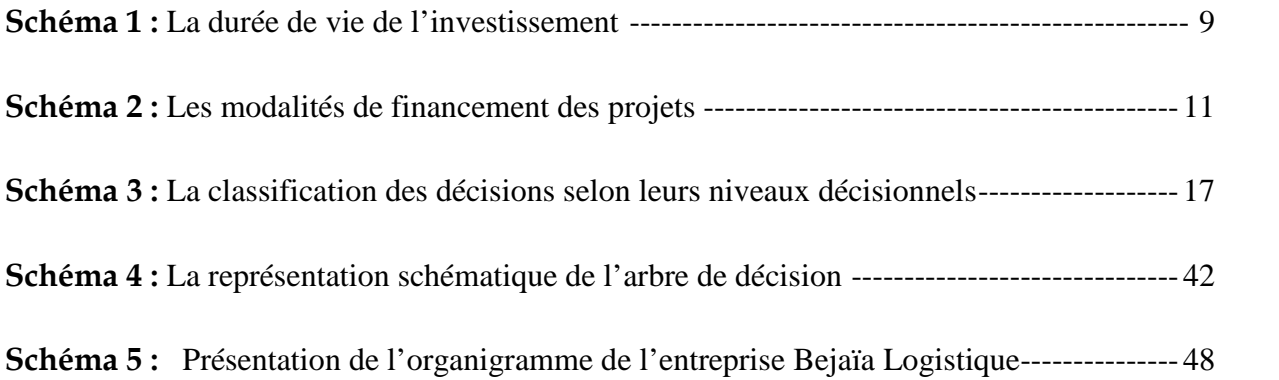

# **Liste des figures**

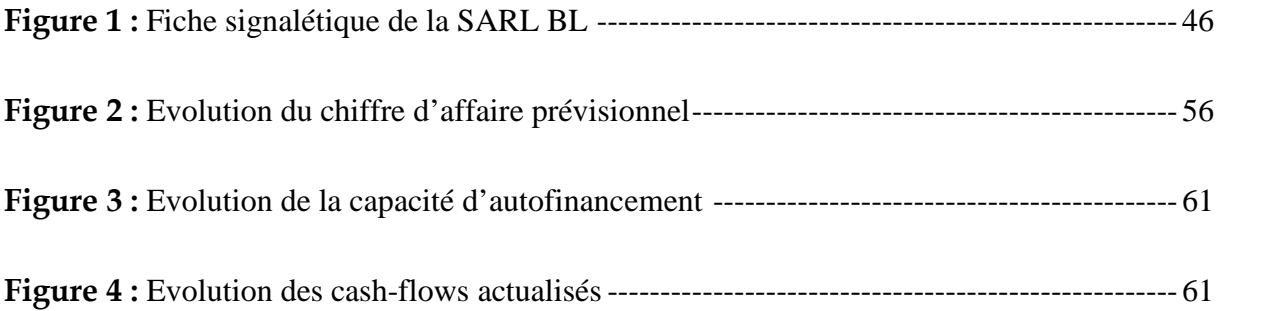

## **SOMMAIRE**

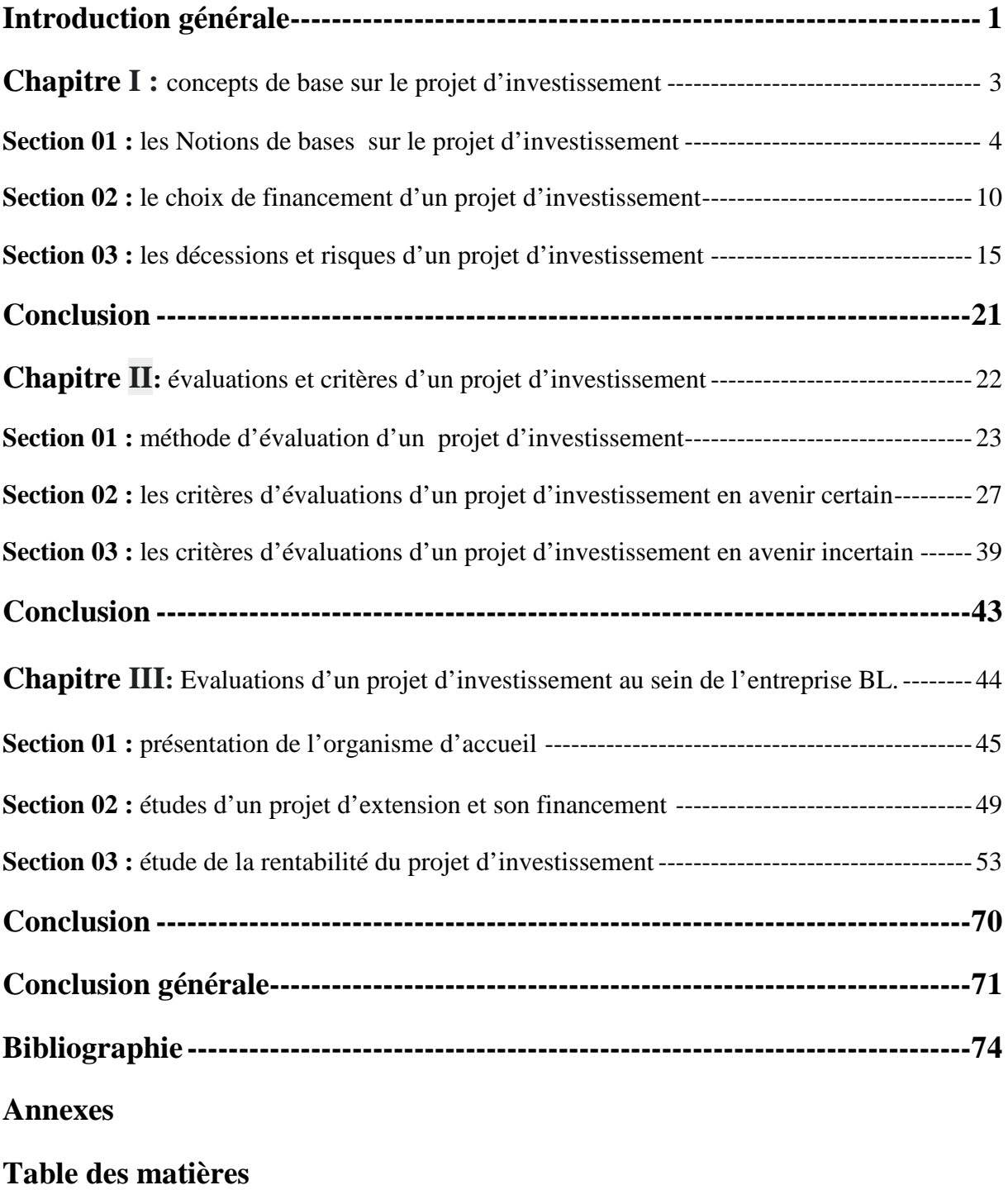

*Introduction générale*

Dans son processus de développement, l'entreprise cherche à maximiser son profit quel que soit son secteur d'activité (agriculture, industrie ou service). Elle investit dans des idées nouvelles et de nouvelles installations qui vont renforcer la croissance économique du pays et la prospérité du peuple d'où l'importance de la décision d'investissement.

La notion d'investir, consiste à immobiliser des capitaux, engager des dépenses dans le but d'en tirer des gains sur plusieurs périodes successives, assurée sa solvabilité à long terme par le biais de réinvestissement des richesses accumule.

L'investissement est un acte Fondamentale pour l'entreprise, dans la mesure où il conditionne son développement futur. C'est pour cette raison qu'il devient indispensable à l'entreprise de mettre en œuvre la stratégie efficiente d'investissement.

La décision est la plus importante dans la vie de l'entreprise, elle est préalablement étudiée dans un contexte de certitude, par ce qu'elle est quasi irréversible et mette en jeux les capitaux énormes ainsi qu'elle nécessite une stratégie bien adapté aux besoins et aux exigences environnementale de l'entreprise dans l'espoir d'en retirer un profit futur.

Pour réaliser un projet d'investissement, il est nécessaire de faire appel à des méthodes et des outils d'aide à la décision fondée sur l'application des techniques quantitatives et qualitatives.

Tout projet d'investissement peut être confronté à des obstacles et problèmes que ce soit internes ou externes qui nécessite une veille et une préparation par les responsables du projet, pour financer le projet il est nécessaire de généré des couts de financement différent selon les modalités de financement envisageables, dont l'impact sur la rentabilité globale du projet doit être apprécié.

L'objectif de cette étude est de montré les processus d'évaluation d'un projet d'investissement ainsi ses modalités de financement et ses critères d'évaluation. Pour ce faire cette étude consiste à répondre à la problématique suivant :

### *Quelle est la démarche à entreprendre pour une meilleure évaluation d'un projet d'investissement et une décision rationnelle ?*

Pour bien cerner ce travail, des questions conductrice secondaire se présente telle que :

• **Qu'est-ce qu'un projet d'investissement ? et comment l'entreprise peut minimiser les risques liés à ce dernier pour optimiser la décision d'investir ?**

- **Quelles sont les méthodes et critères de financement d'un projet d'investissement?**
- **Comment procédé à l'évaluation d'un projet d'investissement, et quels sont les outils d'aides a la décision ?**

Pour répondre aux questions posées nous avons formulé les hypothèses suivantes :

- L'entreprise Bejaia Logistique procède à une évaluation financière avant tout projet d'investissement par le biais des critères de rentabilité pour sa réalisation.
- L'investissement s'analyse comme l'affectation de fonds à la création ou à l'acquisition d'actifs physiques ou financiers destinés à être utilisés dans le cadre du cycle d'exploitation.
- L'entreprise **BL** dégage une capacité d'autofinancement suffisante pour financer ses projets.

L'élaboration de ce travail porte sur la recherche bibliographique et documentaire ainsi que sur la collecte des informations retenue par le stage pratique, afin de répondre à notre question principale, nous allons structurer notre travail comme suivant :

D'abord, dans le premier chapitre nous allons traitée les concepts de base du projet d'investissement qui comportera les notions de base et le choix de financement d'un projet d'investissement puis les décisions et risques de ce dernier.

Ensuite, le second chapitre sera consacré à l'évaluation et critères d'un projet d'investissement qui se compose des méthodes et critères d'évaluation d'un projet d'investissement en avenir certain et incertain.

Pour conclure, nous allons étudier le cas pratique réel qui se porte essentiellement sur une étude d'un projet d'innovation au sein de la SARL BEJAIA LOGISTIQUE, qui contient les sections suivantes : la présentation de l'organisme d'accueil, l'étude d'un projet d'extension et son financement et la rentabilité du projet d'investissement.

*Chapitre I : concepts de base sur le projet d'investissement*

Avant d'entamer toutes analyses et étude de présélection des investissements, l'entreprise doit prendre la décision d'investir qui joue un rôle principal dans son développement et sa croissance économique. De ce fait, toute initiative d'investissement mérite au préalable d'être étudie dans ces moindres contours pour éviter les risques d'erreurs souvent très couteux.

Dans ce chapitre, nous allons repartie notre travaille entre trois section. La première section, traite toute les notions de base liée au projet d'investissement, la deuxième met le point sur le choix de financement d'un projet d'investissement, et la troisième expose les risques et décessions d'investissement.

#### **Section 1 :les notions de bases sur le projet d`investissement**

Pour comprendre le rôle que peuvent jouer les techniques d`analyse financiers et économiques lors de la préparation du projet d`investissement, il est souhaitable de rappeler les différentes ongles d`études suivantes :

#### **1) Définition et objectifs d`un projet d`investissement** :

#### **1-1) Définition d`investissement :**

L`investissement est une opération qui constitue la valeur des biens durables acquis par les unités de production pour être utiliser pendant au moins un an dans le processus de production afin d`augmenter la richesse de l`entreprise.

La notion d`investissement â plusieurs définitions qui différent d`un théoricien a un autre, nous allons définir l'investissement selon quatre versions différentes :<sup>1</sup>

- **Selon les économistes :** l`investissement est une échange d`une satisfaction immédiate et certaine, àlaquelle on renonce contre une espérance que l`on acquiert et dont le bien investi est le support.<sup>2</sup>
- **Selon les gestionnaires :** c`est un cout pour l`entreprise qui génère de nouveau cashflows (avantage) et il est nécessaires de hiérarchiser les divers projets possibles a partir d`un bilan globale (couts avantages), toute en définissons la rentabilité de chaque projet.<sup>3</sup>

<sup>1</sup> KOEHL JAKCY, « le choix d'investissement », Ed. Dunod, paris, 2003, p12.

<sup>2</sup>KOEHL J, Idem, p11.

<sup>&</sup>lt;sup>3</sup> BANCEL F, RICHARD A, « choix d'investissement », Ed. Economica, paris, 1995, p21 et 22.

- **Selon les financiers :** l'investissement est un engagement durable du capital réalise en vue de dégager des flux financiers que l`on espère positifs dans le temps.
- Selon les comptables : l'investissement constitue les dépenses qui ont pour résultat l`entrée d`un nouveau élément destiner à rester durablement dans le patrimoine de l`entreprise.

Il comprend les biens durables figurant à enregistrer des immobilisations :

- $\checkmark$  Les immobilisations corporelles: construction, matériels technique et outillage ……..etc.
- $\checkmark$  Les immobilisations incorporelles : le fond de commerce, brevet, logicielle…….etc.
- Les immobilisations financiers : les titres de participations, les prêts…….etc.

On constate que la notion d`investissement est plus large et s`attache à saisir ce dernier dans une conception plus globale.

#### **1-2) Définition du projet d`investissement :**

**Le projet d`investissement** est un plan au quel sont affectés un capital, des moyens matériels, humains et techniques dans le but de généré un rendement économique sur un délai donné. Pour ce faire il est indispensable d`immobiliser des ressources à long terme.

Le terme **<<projet>>**s`agit d`un ensemble complet d`activité et d`opération qui consomment des ressources limités (main d`œuvre, devis……etc.) et dont on attend (on=certains individus, groupes ou classes sociales ou collectivité entière) des revenus, ou autres avantages monétaires ou non monétaires.<sup>4</sup>

#### **1-3) Les objectifs d`un projet d`investissement :**

Les objectifs d'un projet d'investissement peuvent être classés en deux catégorie principales :

• **Les objectifs stratégique :**c`est un ensemble d`objectifs qui relève de la structure stratégique. On peut distinguer des objectifs d`expansion, de modernisation,….etc.

<sup>4</sup> BRIDIER MANUEL, SERGE MICHAILOF, « Guide pratique d'analyse du projet (évaluation et projet d'investissement) », 5eme Edition Economica, P14.

La coordination et le classement par priorité de ces objectifs permettront la détermination de la stratégie afférente à l`investissement.

#### • **Les objectifs d`ordre opérationnel :**

Ces objectifs se situent au niveau technique, et on peut citer trois objectifs essentiels :

- **L`objectif du cout :**La réduction du cout est l`objectif principal de bon nombre de projet d`investissement, car les prix sont influencés en grande partie par les couts. L`objectif de la politique de cout est de réduire au maximum les couts.
- **L`objectif du délai :**Il est clair que pour avoir un avantage concurrentiel, il faut bien maitriser le facteur temps ;satisfaire une demande récemment apparue sur un marché dans les meilleurs délais possibles.
- **L`objectif qualité:** Il est évident que si on se basé sur la qualité, il est difficile de réaliser les deux objectifs déjà cités, car pour avoir de la qualité il en faut plus de temps et de dépenses.

#### **2) Typologies du projet d`investissement :**

Sans avoir à citer les classifications, il apparait cependant utile de donner les différents modes de classement les plus fréquents :

- **Classifications par finalité :** on distingue quatre types :<sup>5</sup>
	- **Investissement de remplacement :** aussi appelés de maintien (maintenir la capacité existante), ou de renouvèlement, et investissement de peur. S`inscrivent dans le cadre des activités existantes et ont pour vocations de compensés la dépréciation des équipements installe entrainés par l'usure ou par l`obsolescence.
	- **Investissement de productivité :** appelés aussi de modernisation. Les investissements de productivité sont destinée à amélioré la compétitivité de l'entreprise dans le cadre de ses activités actuelle grâce à l`abaissement des couts de revient de ses différents produits et la

<sup>&</sup>lt;sup>5</sup> Jacky K, « le choix des investissements », Ed. Duno, paris, 2003, p 12 et 13.

modernisation des outilles de productions (économie de la main d`œuvre, de matière, d`énergie….).

 **Investissement de capacité :**ce type désigne les projets ayant pour objet de permettre une augmentation des capacités de productions de l`entreprise.

Ils peuvent répondre a des stratégies d`expansion (accroissement des quantités pour gagner des parts du marché).

- **Investissement d`innovation** : appelés aussi de diversification, ils répondent a la volonté de se déployer sur de nouveaux couples produit-marché.
	- **Classification selon la forme :**
		- **Investissement corporels :** appelé aussi investissement matériels, ils concernent les biens physiques (équipement, installation, techniques, machine et outillage…).
		- **Investissement incorporels :** ou immatériels, ils concernent le fond de commerce, brevet et licence, logicielle informatique, les compagnes de publicités, programme de recherche et développement, etc.
		- **Investissement financiers :** ils se caractérisent par acquisitions de droit de créances (dépôt, prêts,…) ou de droit financiers (titres), afin de prendre le contrôle d`une autres société ou d'effectuer un placement a long terme.
- **Classification selon la configuration de leurs échéanciers :**

Selon la façon dont les flux financiers se repartissent dans un axe de temps (Sortie et entres des fonds), on distingue quatre types d'investissement :<sup>6</sup>

**Point input-point output :** une mise de fonds ponctuelle et un revenu ponctuel. Le projet d`investissement suppose l`immobilisation d'un capital à une période donnée(t= 0) en échange d'un revenu à une période ultérieure ( $t= n$ ).

 $6$  Boughaba A, « analyse et évaluation de projet », Ed. Berti, Alger, 2005, p1.

- $\checkmark$  **Point input-continuos output:** une mise de fonds ponctuelle et un revenu continue.une immobilisation du capital a un moment donné( $t=0$ ) correspond a un ensemble de revenu échelonnés sur plusieurs périodes ( $t= 1,2,......n$ ). de nombreux investissements industriels ont un échéancier de ce type.
- **Continuos input-point output :** une mise de fond en continu et un revenu ponctuel. Dans ce cas l'entreprise engage des capitaux au cours de plusieurs périodes et elle récupère un flux de revenu ponctuellement à la date de revente de produit créé.
- **Continuos input-continuos output :** une mise de fonds en continu et revenus continus. Les flux financiers sortants et entrants s'échelonnent sur plusieurs périodes. De plus, les flux sortants et entrants peuvent alterner ou être simultanés.

#### **3) Les caractéristiques du projet d`investissement :**

• **Capital investi :**

Il s'agit de la trésorerie investie par l'entreprise dans le projet et le capital investi comprend :<sup>7</sup>

- $\checkmark$  Le prix d'achat hors taxe (ou coût de fabrication);
- $\checkmark$  Les frais accessoires (frais de transport et d'installation);
- $\checkmark$  Le cout de formation de personnel ;
- $\checkmark$  L'augmentation des besoins au fond de roulement (stock +créance client –dettes d'exploitation) ;

Capital investi = ∑ prix d'achat HT des immobilisations + les frais accessoires+ ∆BFRE

#### • **La durée de vie :**

L'évaluation de la durée de vie d'un investissement conditionne la rentabilité du projet d'investissement. En générale, on retient la durée de l'amortissement ou une durée plus courte(en fonction de la fiabilité des prévisions).

<sup>&</sup>lt;sup>7</sup> Stephany E, « gestion financière », Ed. economica, paris, 2000, p 149, 150 et 151.

#### **Schéma N◦ 1 : la durée de vie d'un investissement**

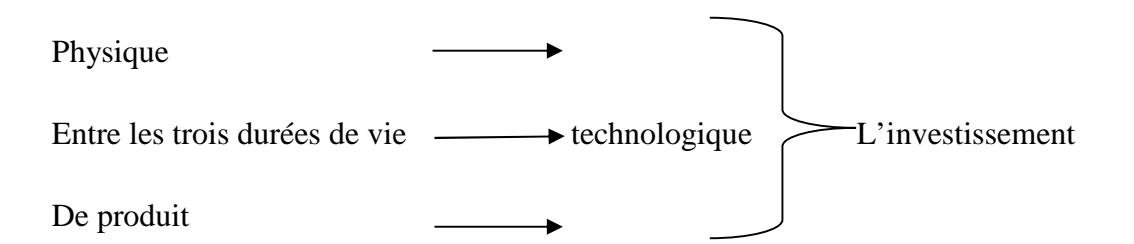

**Source : réalisé par nos soins.**

• **Les flux nets de trésorerie :**

C'est la différence entre les produits annuels encaissables et les charges annuelles encaissables générées par l'exploitation de l'investissement. Les flux nets de trésorerie sont appelés Cash Flow(CF).Ils sont supposés être encaissé à la fin de chaque période. Quelques principes doivent être retenus :

- $\checkmark$  Ils sont obtenus à partir de la valeur prévisionnelleintégrant ainsi un certain degré d'incertitude.
- $\checkmark$  Ils sont calculés indépendamment du mode de financement choisi pour le projet. Les décisions d'investissement et de financement sont choisies pour le projet. Les décisions d'investissement et de financement sont distinctes.
- $\checkmark$  Ils sont calculés du nets d'impôt. L'impôt sur les bénéfices fait partie des dépenses imputables au projet.

Si l'on admet pour les paramètres suivants :

**CF :** le cash flow généré par le projet ;

**DAP :** les dotations aux amortissements généré par l'utilisation de l'investissement; **RN :** le résultat net lié à l'utilisation de l'investissement.

ON a :

**CF = RN + DAP**

- **Le taux d'actualisation :** le taux d'actualisation utilise est le taux de rentabilité exige par l'entreprise. Il est égal au cout du capital finançant le projet. Il est exprime par un taux d'intérêt.
- **La valeur résiduelle (VR) :** La valeur résiduelle est définie comme étant la valeur marchante de l'investissement après son utilisation. La valeur résiduelle peut être nulle ou même positive (frais de démontage).elle varie tout au long de la durée de vie de l'investissement.<sup>8</sup>

A la fin de l'utilisation normale des investissements, l'entreprise peut avoir une valeur résiduelle qui constitue généralement une plus-value qu'on doit ajouter au dernier cash-flow après son imposition.

Calcul de la valeur résiduelle :

**VR= PRIX D'ACHAT - CUMULE D'AMORTISEENT**

• **Les amortissements :** Lorsqu'il existe une valeur résiduelle, la base d'amortissement (VR) n'est plus la valeurd'origineI0, mais la valeur (Ι0 –VR) ;

-Les cash-flows à travers les amortissements ;

-Et les impôts dus sur les plus ou moins values de cession au moment où la vente a réellement lieu.

#### **Remarque :**

Il y a plus-value de cession, quand le prix de cession (PC) est supérieur à la résiduelle de la machine. Il y a au contraire, moins-value de cession, quand (PC) est inférieur à VR.

#### **Section 2 : le choix de financementd'un projet d'investissement**

L'entreprise peut recouvrir à différents financement possibles : auprès des actionnaires actuels ou potentiels, acteurs du marché boursier, ou auprès des banques ou des institutions

<sup>8</sup> CONSO.P et HAMICI.F « gestion financière de l'entreprise », 9éme Édition, paris, 1999, P386.

financières. Ce qui permet de négocier l'étatactuel de l'entreprise (sa rentabilité, solvabilité et le risque qu'elle représente).

D'une façon générale en distingue : le financement par le fond propre, le financement par quasi-fond propre et le financement par endettement.

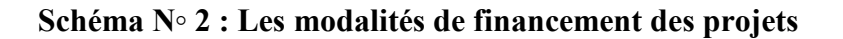

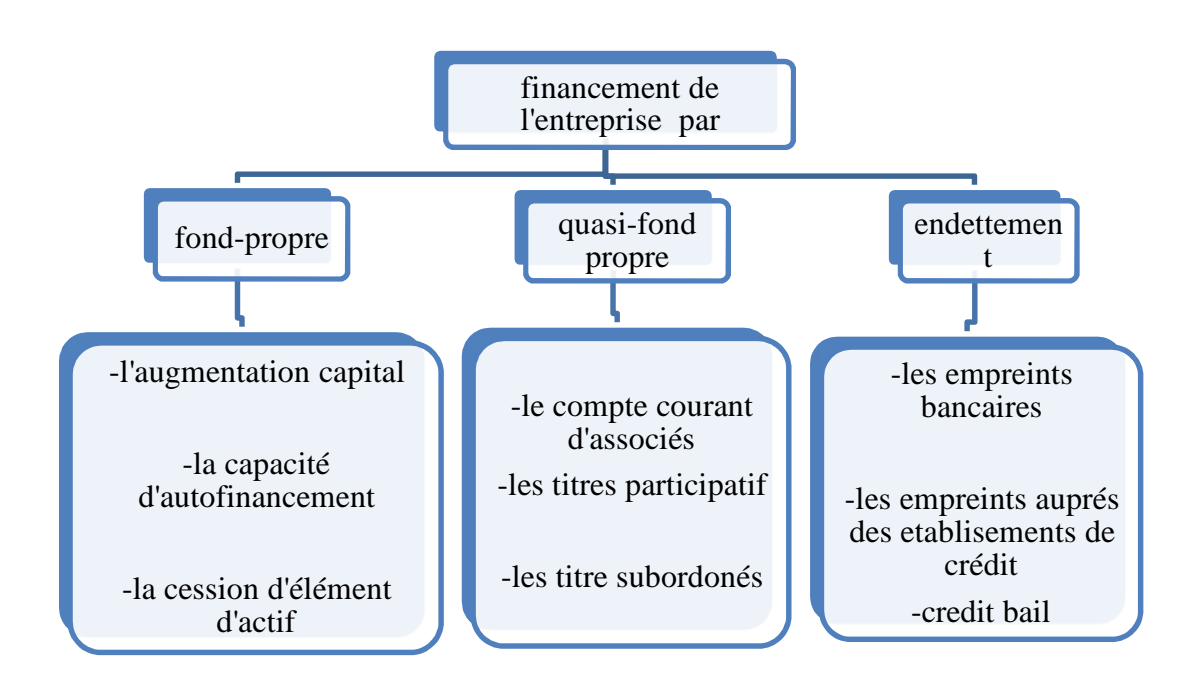

**Source :** BARREAU.J, DELAHAYE.J, «Gestion financière, manuel et applications»,9èmeédition, Dunod, Paris, 2000, P351

• **Le fond propre :**C'est l'ensemble des sommes mises à la disposition de l'entreprise, de manière permanente, par les propriétaires, ou associés?

Ces apports sont effectués en espèces ou en nature, il constitue les éléments suivants :

**∠** L'augmentation de capital est une source de financement à laquelle l'entreprise ne peut faire appel qu'a des intervalles de temps assez grands (2à3 an en générale).il existe plusieurs modalité : conversion des dettes, incorporation de réserve, apports en natures, apports en numéraires.

**-La conversion des dettes :** elle provient de la conversion de créances en action(de créance détenue par un tiers),un fournisseur impayé peut préférer devenir actionnaire

<sup>9</sup>Pierre cabane, « l'essentiel de la finance », Edition EYROLLES, paris, 2007, p344.

de l'entreprise plutôt que de la pousser a la faillite : espérant un redressement de la situations..

**-Incorporation de réserve :** les réserve sont incorporées au capitale et donnent lieu a la création d'action gratuite distribuer, en règles générale, aux anciens actionnaires.

**-Les apports en natures :**cette situation concerne les apports d'actifs, dans le cas de fusion ou d'absorptions de sociétés.

**-Les apports en numéraires (espèce) :** c'est une opération lourde qui doit être autorisé par une assemblé générale extraordinaire des actionnaires et entrainer une modification des statuts, la structures de l'actionnariat et le pouvoir dans l'entreprise.

#### **La capacité d'autofinancement(CAF) :**

**«** L'entreprise ne conserve pas pour elle la totalité des liquidités générées par l'activité. Elle en réserve une partie à ses actionnaires sous forme de dividendes. La partie de la capacité d'autofinancement (caf) non distribuée et restante à la disposition de l'entreprise est qualifier d'autofinancement ».<sup>10</sup>

Donc la CAF représente l'ensemble des ressources généré par l'entreprise en cour de l'exercice, du fait de ces opérations courantes.

On la calcule généralement selon les deux modes suivants :<sup>11</sup>

 $CAF =$  résultat net + dotation à l'amortissement et provision + valeur comptable des éléments d'actifs cédés - reprise sur amortissement et provision - produit de cession - le quote-part subvention virée au compte de résultat

Ou encore :

**CAF =** l'excédent brute d'exploitation + autre produit encaissable sauf produit de cession - autre charge encaissables.

<sup>10</sup> DELAHAYE Jacqueline, DELAHAYE Florence, «FINANCE D'ENTREPRISE », 2EME EDITION DUNOD, PARIS 2009, P320.

<sup>11</sup>TEULIE J, TOPSACALIAN P, « Finance »,4eme Edition Vuibert, Paris 2005, p 137-138.

L'autofinancement est constituer par la partie de la caf investie dans l'entreprise, c'est à dire :

**Autofinancement = CAF - dividendes**

### **Source : TEULIE J, TOPSACALIAN P, « Finance »,4eme Edition Vuibert, Paris 2005, p 137-138.**

#### **La cession d'élément d'actif immobilisé :**

Les cessions d'éléments d'actif immobilisé peuvent résulter :

- **-** Du renouvellement normal des immobilisations qui s'accompagne, chaque fois que cela est possible, de la vente des biens renouvelés.
- **-** De la nécessité d'utiliser ce procédé pour obtenir des capitaux : l'entreprise est alors amenée à céder, sous la contrainte, certaines immobilisations (terrains, immeubles…) qui ne sont pas nécessaires à son activité.
- **-** De la mise en œuvre d'une stratégie de recentrage : l'entreprise cède des usines, des participations, voir des filiales dés lors qu'elles sont marginales par rapport aux métiers dominants qu'elle exerce.

#### • **Les quasi-fonds propres :**

Ce sont des sources de financement hybrides dont la nature se situe entre les fonds propres et les dettes. Autrement dit, cette rubrique regroupe des titres qui présentent à la fois les caractéristiques d'une action et d'une créance.

- **Le compte courant d'associé :** cette méthode permet à l'entreprise de se procurer des capitaux importants sans engager de formalités complexes et onéreuses, pour l'associé, elle consiste à signer une convention de blocage avec laquelle il s'engage à ne pas retirer une somme d'argent dont il dispose en compte courant au sein de l'entreprise.
- **Les titres participatifs :** sont destinés aux entreprises du secteur public, leur titulaires ne possèdent aucun droit de la gestion, ils ne sont remboursables à leurs détenteurs

Qu'en cas De liquidation de la société ou à l'expiration d'un délai préalablement fixé**.**

 **Les titres subordonnés :** peuvent être assimilés à des obligations, dans la mesure ou ils donnent lieu au paiement d'intérêts, l'échéance de remboursement des titres subordonnés peut être déterminée ou indéterminée.

#### • **Le financement par endettement :**

Il constitue le complément indispensable du financement par les capitaux propres. On distingue principalement : les emprunts bancaires, les emprunts auprès des établissements de crédit et le crédit bail(le leasing).

#### **Les emprunts bancaires :**

Le prêt est un capital mis à la disposition de l'entreprise, laquelle s'engage à la rembourser dans des conditions prédéterminées.

Un prêt est caractériser par :

- **- son montant :** quand le prêt est destiné à financer un investissement déterminé, son montant est en général de l'ordre de 70% du cout de l'investissement.
- **- Sa durée :** elle doit être cohérente avec la durée de vie de l'élément financé. Habituellement, elle est de 2 à 7 ans pour les prêts à moyen terme et supérieurs à 7ans pour les prêts à long termes.
- **- Son taux :** il peut être fixe ou variable.
- **- Les garanties exigées :** hypothèques, nantissement, caution.

#### **les emprunts auprès des établissements de crédit :**

L'entreprise qui exprime un besoin de financement peut avoir recours à des établissements financiers, ces derniers ont pour objectif la collecte des capitaux auprès des agents à excédents de capitaux pour les répartir sur ceux éprouvant des besoins de financement. Ainsi, l'intermédiation financière constitue un rôle principal des établissements financiers.

Ce mode de financement se caractérise par les éléments suivant :

- **-** il est indivisible contrairement à l'emprunt obligataire.
- **-** Un échéancier de remboursement est préalablement fixé.

#### **Le crédit-bail :**

« Le contrat de crédit-bail est un contrat de location, portant sur un bien meuble ou immeuble à usage professionnel, assorti d'une option d'achat à un prix d'achat à un prix fixé à l'avance ».<sup>12</sup>

Le temps qui sépare la date de conclusion du contrat de la date à laquelle peut être exercée l'option est appelé « période irrévocable » : en principe, le contrat ne peut être résilié pendant la période irrévocable, qui correspond, en générale, à la durée fiscale d'amortissement.

Au terme de la période irrévocable, l'entreprise peut choisir entre :

-levée l'option d'achat (et donc devenir propriétaire du bien).

-prolonger le contrat de location (à des conditions plus avantageuse).

#### **Section 3 : les décessions et risques d'un projet d'investissement**

La maîtrise du risque facilite aux dirigeants de l'entreprise la prise de décision qui dépend essentiellement de la précision de l'estimation du risque. Dans cette section, il convient donc d'exposer dans un premier temps les différents risques liés aux projets d'investissement et dans un second temps le processus décisionnel.

#### **1) Risque liée au projet d'investissement :**

Les risques existent à tous les niveaux au sein d'un projet ou de son environnement et qui peuvent représenter plusieurs formes.

#### **1-a) Définition du risque :**

Le risque correspond un traitement spécifique de l'information qui externalise une charge ou une perte prévisible et qui donnera lieu à des arbitrages entre le présent et le future.<sup>13</sup>

#### **1-b) Les typologies des risques possibles dans un projet :**

Les différents risques qu'on peut étudier sont :

 **Les risques liés aux investissements :** sont sensible que pour les projets dont la réalisation est relativement longue. Ils concernent : les dépassements de couts, les retards et les risques technologiques (mises au point, adaptation des équipements).

<sup>12</sup> DELAHAYE J, DELAHAYE f, « Finance D'entreprise », 2eme Edition Dunod, Paris 2009, p351.

<sup>13</sup> ROBERT HOUDAYER, « évaluation financière des projets », Edition Economica, paris, 1999, P148-149.

- $\checkmark$  Les risques d'exploitation : sont liée à la maitrise des couts de fonctionnement mis en valeur par une analyse de sensibilité. Ces couts peuvent être directs ou indirect.
- **Les risques financiers et de trésorerie :** concernent les risques liés au financement mai dont l'origine peut provenir d'une insuffisance de fonds propres susceptible d'entrainer une mise en liquidation, ou au contraire d'une absence de dividende qui empêchera une augmentation de capital. De la même façon mai pour une approche a court terme, l'entreprise peut manquer de trésorerie.
- **Les risques de marché :**des variations de prix et de volume de marché peuvent mettre le projet en difficulté sans que celui-ci y soit pour quelque chose.
- $\checkmark$  Les risques d'approvisionnement : sont sensibles lorsqu'il y a un approvisionnement extérieur important (matière première).
- **Risque de réputation :**risque résultant d'une perception négative de la part des clients, des contreparties, des actionnaires, des investisseurs ou des régulateurs qui peut affecter défavorablement la capacité d'une banque à maintenir ou engager des relations d'affaires et la continuité de l'accès aux sources de financement.
- **Risque stratégique :** Risque inhérent à la stratégie choisie ou résultat de l'incapacité à mettre en œuvre cette stratégie.
- **Risque structurel de taux d'intérêt et de change :** risque de pertes ou de dépréciations sur les actifs en cas de variation sur les taux d'intérêt et de change.
- **Risque technique :** Dû aux pannes des équipements et leur obsolescence.
- **Risque de l'environnement :** Liée aux effets de facteurs de l'activité de l'entreprise (la politique, la concurrence).
- **Risque décisionnel :** Provient d'un mauvais choix en matière de prise de décision (mauvaise qualité d'information).

#### **2) La décision du projet d'investissement:**

Une fois le besoin d'investissement se manifeste, la décision d'investir est l'une des plus importantes afin d'augmenter ses capacités productives.

#### **2-a) La notion de décision :**

D'une manière générale, une décision se définie comme étant ‹‹un choix entre

Plusieurssolutions possibles d'une action portant sur la mise en œuvre de ressource ou la détermination des objectifs compte tenu d'un ou plusieurs critères d'évaluation».<sup>14</sup>

#### **2-b) les types de décision :**

Aucune décision n'est identique à une autre, chaque décision à une incidence différente sur le fonctionnement, la rentabilité, la performance et par fois même, la survie de l'entreprise.

#### **selon leur nivaux décisionnel**

Selon le modèle d'IGOR ANSOFF, on distingue traditionnellement trois types de décisions par ordre d'importance :

**-Les décisions stratégiques :** ce sont les décisions les plus importantes car elles déterminent l'orientation générale de l'entreprise et se situent au sommet de la hiérarchie.

**-Les décisions tactiques ou de gestion :** dite aussi décisions de pilotage, commandent les directions opérationnelles et prolongent les décisions stratégiques.

**-Les décisions opérationnelles :** correspond aux décisions les moins importantes qui sont les décisions de gestion courante.

#### **Schéma N03: la classification selon leurs niveaux décisionnels**

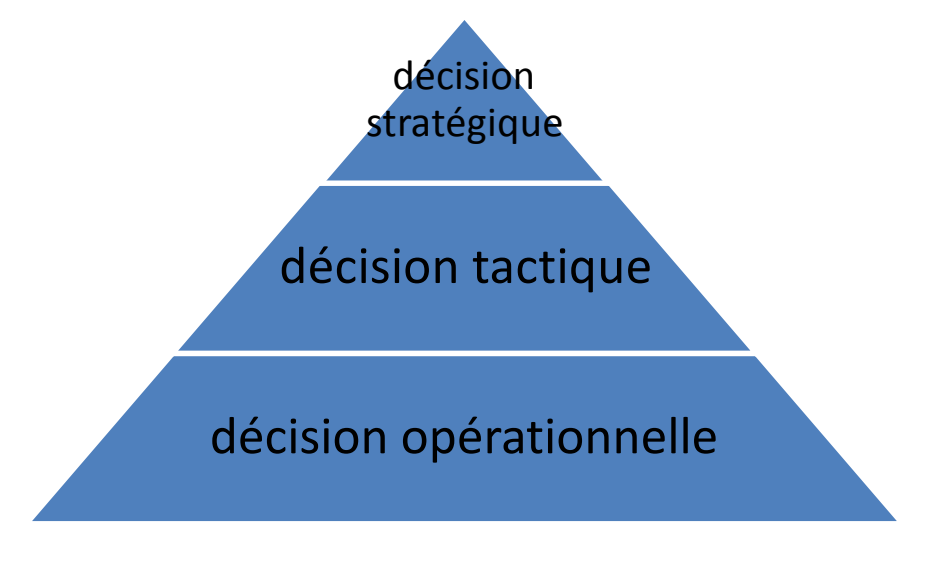

#### **Source : Model d'IGOR ANSOFF**

<sup>14</sup> EDIGHOFFER J-R, « Précis de gestion d'entreprise », Edition Nathan, Paris, 1996, p12.

#### **La classification selon leur échéancier :**

Selon la durée que nécessite chaque décision, on distingue trois types :

-Les décisions à court terme ;

-Les décisions à moyens terme ;

-Les décisions à long terme ;

#### **La classification selon leur degré de risque :**

Du point de vue du degré de risque attaché à la prise de décision, on parle de décision « certaines », de décision « aléatoires », et de décisions « incertaines ».

**-Les décisions certaines :** ces décisions se caractères par un risque pratiquement nul la mesure où l'on connait le risque de la prise de décision.

**-Les décisions aléatoires :** une décision est dite aléatoire lorsque certaines variables ne sont pas totalement maitrisées par l'entreprise mais sont connues en probabilité (peuvent être mathématiquement probabilisées).

**-Les décisions incertaines :** une décision est dite incertaines lorsque certaines variables ne sont, ni maitrisées par l'entreprise, ni probabilisables, en raison de la complexité de grand l'environnement et des conditions d'évolution du marché.

#### **2-c) l'importance et la complexité de la décision d'investissement :**

#### • **L'importance de la décision d'investir :**

Il est utile de rappeler que l'investissement est une décision importante pour au moins quatre raisons :

- $\checkmark$  A moyen et long terme, il est le seul moteur de la croissance et de la survie de l'entreprise ;
- $\checkmark$  Il absorbe des ressources importantes ;
- $\checkmark$  L'engagement à moyen et long terme est souvent irréversible ;
- $\checkmark$  Il a une influence sur l'environnement économique et financier.
- **La complexité de la décision d'investir** :
	- La décision d'investir comporte des complexités, cela dû aux :
- $\checkmark$  Difficulté de coordination ;
- Difficulté de l'information chiffrée ;
- $\checkmark$  Difficultés d'application de certains calculs financiers (coût du capital, structure de financement et analyse) ;
- $\checkmark$  Appréhension du risque difficile :

 $\checkmark$  Difficultés de rapprocher au projet d'investissement, les termes de la stratégie retenue par l'opérateur économique.

#### **2-d) les étapes de réalisation d'un projet d'investissement sont :**

Chaque projet d'investissement passera par différentes étapes, avant d'arriver à sa réalisation, donc pour prendre une décision on doit faire appel à un processus de résolution de problème qui comporte les phases suivantes :

- $\checkmark$  la phase d'identification : il s'agit de présenter globalement le projet, ses spécificités (géographique, technique…).
- $\checkmark$  La phase de préparation : qui consiste principalement a développer, compléter et confirmer la phase précédente, déterminer le cout du projet et procéder a une analyse financière et économique. Cette phase comprend la réalisation d'une étude de marché et une série d'études techniques.
- $\checkmark$  La phase d'évaluation : qui porte sur l'étude de toutes les variantes et a choisir celle qui convient le mieux aux exigences de l'entreprise (surtout en matière de rentabilité). Durant cette étape seront calculés les différents paramètres financiers d'évaluation et de choix des investissements. Il s'agira également d'étudier les modalités de financement qui seront utilisées par l'entreprise et de sélectionner celle qui lui convient le mieux.
- $\checkmark$  La phase de prise de décision : c'est la phase ultime durant la quelle i sera décidé si le projet sera retenu ou rejeté.

#### **2-e) les déterminants influencent la décision d'investissement :**

Le processus de prise de décessions d'investissement est influencé par différents facteurs :

- **L'environnement externe de l'entreprise :** est constitué par l'ensemble des conditions économiques, sociales et politiques existantes a un moment donnée. Cet environnement peut être positive ou négative, selon le dégréé de stabilité qui caractérisé l'ensemble des conditions précitées.
- **La personnalité du dirigeant :** il s'agit d'étudier le dégréé d'influence sur le processus de prise de décision qui dépend des caractéristiques de la personnalité de dirigeant ; l'intelligence, la compétence, l'expérience, l'altitude face au risque, et intégrité moral constituent des facteurs déterminant dans le comportement des dirigeants.

 **L'environnement interne de l'entreprise :** il s'agit de l'ensemble des facteurs liée a la taille, le rythme, de croissance de l'entreprise, les facteurs qui sont du a la structure organisationnelle, le système et méthode de communication dans l'entreprise.

#### **Conclusion du chapitre**

En conclusion, on a présenté les généralités et les notions de base sur les investissements qui permet d'affecter des ressources à des projets dans le but de remplir un certain nombre d'objectifs stratégiques. Pour chaque décision d'investissement, la maîtrise et la compréhension des notions fondamentales liées à l'investissement sont importantes avant d'entamer toute étude ou évaluation du projet. Avant d'engager ses ressources propres dans l'investissement, l'entreprise doit en effet, examiner toutes les solutions possibles pour financer son besoin de financement afin de pouvoir cerner le risque rencontré.

Une fois les types d'investissement définis, et l'étude de marché réalisée, il convient pour l'investisseur de procéder à une étude financière de son projet à travers l'analyse des indicateurs de rentabilité et Les différents critères d'évaluation, pour ce la nous allons consacrer le chapitre suivant pour mieux saisir notre problématique et mener à bien, par la suite, notre étude pratique.

*Chapitre II: Evaluation et critères d'un projet d'investissement*

Il existe deux types d'évaluation d'un projet d'investissement : évaluation financière qui fait l'étude d'un ou plusieurs projet, et l'évaluation économique permet de choisir entre plusieurs programme et d'estimer la valeur des biens, en effet, L'évaluation des projets n'a pas pour but de prédéterminer avec certitude la rentabilité attendue de l'investissement mais permet simplement de situer le niveau de rentabilité attendue, et de classer les projets entre eux, sachant que les mêmes hypothèses de travail entêté retenues pour tous les projets concurrents. De plus, un bon choix d'investissement permet outre d'optimiser un gain pour l'entreprise grâce à des sources de financement sur des durées précises.

L'objet de ce chapitre est de présenter les méthodes d'évaluation utilisée dans un premier lieu. Puis, détailler les critères d'évaluation des projets d'investissement en avenir certain. Enfin, expliciter les critères d'évaluations des projets d'investissement en avenir incertain.

#### **Section01 : méthode d'évaluation d'un projet d'investissement**

L'évaluation d'un projet d'investissement se réalise en deux étapes, soit :

#### **1. Evaluation financière d'un projet d'investissement :**

L'évaluation financière est la phase de l'étude d'un projet qui permet d'analyser si ce projet est viable, et dans quelles conditions, compte tenus des normes et des contraintes qui lui sont imposées, et a partir des études techniques et commerciales déjà réalisées.

Elle consiste à valoriser les flux résultant des études précédentes pour déterminer la rentabilité et le financement du projet.<sup>15</sup>

#### **1-1) les démarches d'évaluation financière :**

L'évaluation financière d'un projet se décompose en trios phases :

• **L'étude avant financement :**les phases de référence sont celles des études préalables et de la perfectibilité ou affectibilité.

Le point central, qui n'est pas forcément principal, est le calcul de la rentabilité avant financement (pour des projets directement productif). L'indicateur le plus sophistiqué utilisé est le taux interne de rentabilité(TIR) qui permet de juger de l'acceptabilité financière des hypothèses ou variantes du projet, les documents a élaborer seront :

<sup>15</sup> ROBERT HOUDAYER, « Evaluation financière des projets », Ed .ECONOMICA, Paris, 1999, p30-31-32.

-les comptes prévisionnels d'investissement.

-le tableau des amortissements.

- les comptes prévisionnels de résultat.
- les besoins en fonds de roulement(BFR).
- le tableau de calcul du taux interne de rentabilité (TIR).

#### • **L'étude de financement :**

Après la première phase de l'évaluation qu'est centrée sur l'analyse de la viabilité du projet. Dans cette seconde phase, il faut s'assurer du meilleur montage financier qui correspond aux performances de la rentabilité exigée par les actionnaires en intégrant l'analyse des conditions de financement du projet. Il s'agit alors de la rentabilité des fonds propres ou aussi de la rentabilité financière. Les documents et informations nécessaires à la réalisation de cette phase sont :

-Les investissements ;

-Le BFR ;

-La capacité d'autofinancement (à partir du compte de résultat) ;

-Les différentes sources de financement (subventions, emprunts, augmentation de capital).

#### • **La présentation des résultats :**

C'est une étape qui sert à faire des analyses et vérifications concernant les résultats obtenus durant les précédentes phases. Cette analyse devra permettre la détermination des stratégies de réalisation du projet et éventuellement aider aux différents choix qui devront être effectués. Elle pourra déboucher sur la mise en place d'un tableau de bord spécifique facilitant les suivis de gestion.

#### **2. évaluation économique d'un projet d'investissement:**

L'évaluation économique consiste à estimer la valeur des modifications quantitatives et qualitatives qu'une perturbation (opération d'investissement), provoque de façon temporaire et durable, sur les différents flux et stocks. Elle peut être définie comme la recherche d'indicateurs permettant, d'apprécier les effets positifs et négatifs d'une telle perturbation, du point de vue de la collectivité par rapport à des objectifs économiques et sociaux définis à l'avance. L'évaluation économique consiste à Apprécier les avantages et inconvénients d'une

décision. L'évaluation financière s'intéresse à un seul critère qui est le profit alors que l'analyse économique se basera sur de multiples objectifs, notamment :

- **-** La croissance économique (en termes de la valeur ajoutée) ;
- **-** La répartition des revenus (en étudiant l'effet du projet sur divers types de population);
- **-** La relation avec l'extérieur (impact du projet sur la balance des paiements) ;
- **-** Divers (création d'infrastructure, indépendance vis-à-vis de l'étranger, sécurité ; développement de la structure sociale . . . etc.).<sup>16</sup>

#### **2-1) procédure de l'évaluation économique :**

L'évaluation économique se constitue de deux méthodes des prix de référence et la méthode des effets :

#### • **Méthode des prix de référence:**

La méthode des prix de référence cherche simplement à calculer le bénéfice rapporté par le projet envisagé. Elle ne cherche donc pas savoir comment le projet s'intègre dans l'économie nationale, mais simplement s'efforce de dire si les avantages du projet sont supérieurs à leurs coûts, et de ce fait si le bénéfice engendré par le projet est positif, le projet peut être raisonnablement réalisé.

#### **Objectifs:**

La méthode des prix de référence permet de :

- **-** Identifier les perturbations provoquées par le projet dans l'économie nationale ;
- **-** Mesurer les coûts et les avantages économiques et on choisit pour cela un nouveau Système de prix ;
- **-** Comparer ces coûts et ces avantages à l'aide de divers critères permettant un classement entre les projets.

#### • **Méthode des effets :**

La méthode des effets, s'efforce de simuler concrètement l'insertion du projet envisagé dans l'économie nationale, en essayant de déterminer les différentes

<sup>16</sup> DOV OGIEN, « PRATIQUE DES MARCHE FINANCIERS », Ed, Paris, 2007, P200.

perturbations ou effets apportés par cette insertion à l'économie.la méthode sert à examiner l'insertion du projet dans l'économie.

#### **Objectif :**

La méthode des effets ne diffère pas de la méthode précédente quant à ses objectifs,

Elle consiste à rechercher les différentes perturbations ou effets entrainés par le projet sur l'ensemble de la collectivité.

#### **2-2) la comparaison entre les deux méthodes :**

Ces deux méthodes ne divergent que dans quelques cas particuliers (critères partiels, procédures de calcul de ces derniers). La mise en œuvre de la méthode des effets revête une prise de décision centralisée alors que dans la méthode des prix de référence les arbitrages sont souvent décentralisés parce que la mise en œuvre d'un projet fait appel à plusieurs partenaires (organismes de financement, opérateurs, pouvoirs public).sachant que Les deux méthodes présentées impliquent, pour aboutir à des situations satisfaisantes, une bonne connaissance de l'économie locale.<sup>17</sup>

#### **3) La relation entre l'évaluation économique et financière :**

L'évaluation économique complète l'évaluation financière, mais les évaluations peuvent aussi se concurrencer. Donc On distingue deux types de relations :<sup>18</sup>

- **Relation de complémentarité :** L'évaluation économique suit l'évaluation financière car elle utilise les mêmes flux, puis apporte des critères supplémentaires pour introduire un point de vue collectif. La complémentarité entre l'évaluation économique et financière doit être mentionnée par le fait que l'avantage collectif mesuré doit être perçu clairement par les agents pour qu'ils fassent usage des avantages apportés par le projet. Par conséquent, la rentabilité économique doit se traduire en rentabilité financière.
- **Relation de concurrence:** La relation de concurrence entre l'évaluation financière et l'évaluation économique apparait quand il s'agit de la qualité de l'investissement, c'est-à-dire lorsque c'est un projet d'investissement public, l'évaluation économique prime sur l'évaluation financière car ce projet doit être réalisé même s'il y a pas une bonne rentabilité, par contre pour un projet d'investissement privé c'est l'évaluation

<sup>17</sup> ROBERT HODAYER, OP-CIT, P 31-32.

<sup>18</sup> JACKY KOEHL, « Les choix d'investissement », Ed DUNOD, Paris, 2003, p37.

financière qui est privilégiée car pour cette catégorie d'investisseur la rentabilité est très importante.

#### **Section 02 : les critères d'évaluation du projet d'investissement en avenir certain**

Les critères d'évaluation des projets sont des indicateurs de rentabilité, permettant de procurer aux investisseurs les moyens d'évaluer et de comparer les moyens d'investissement. La validité du résultat dépend avant tout de la qualité des prévisions, d'activité et des charges d'exploitation de l'estimation des cash-flows, ainsi que des hypothèses adoptées (durée de vie, valeur résiduelle…etc.).

#### **1) les méthodes statiques :**

Ce sont les critères qui ne prennent pas en considération le facteur temps. Nous pouvons le diviser en deux critères le TRM et le DRS :

#### **1-1) le taux de rentabilité moyenne (TRM) :**

#### **Définition :**

Cette mesure consiste à comparer directement les flux moyens dégagés par l'investissement au montant moyen de l'investissement. Le TRM est définit comme « le bénéfice annuel moyen après impôt, divisé par le montant de l'investissement moyen pendant la durée du projet ». Il est représenté par la formule suivante :<sup>19</sup>

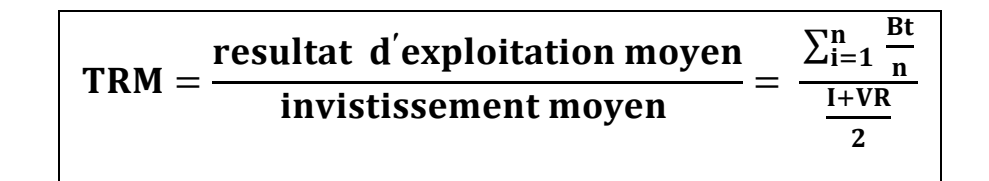

**Avec :**

**Bt =** Bénéfice net comptable généré a la période ;

**N**= Durée du projet en années ;

**I =** Investissement initial ;

**VR =** Valeur résiduelle ;

<sup>19</sup> JACKY KOEHL, OP-CIT,P3.
## **1-2) les règles de décisions :**

- **Projet indépendant :** On accepte les projets dont le taux de rendement excède le taux fixé par les dirigeants de l'entreprise.
- **Projets mutuellement exclusifs :** On retient le projet dont le taux de rendement est le plus élevé à condition qu'il excède le taux minimal fixé par les dirigeants de l'entreprise.

## **Tableau 01 : avantages & inconvénients**

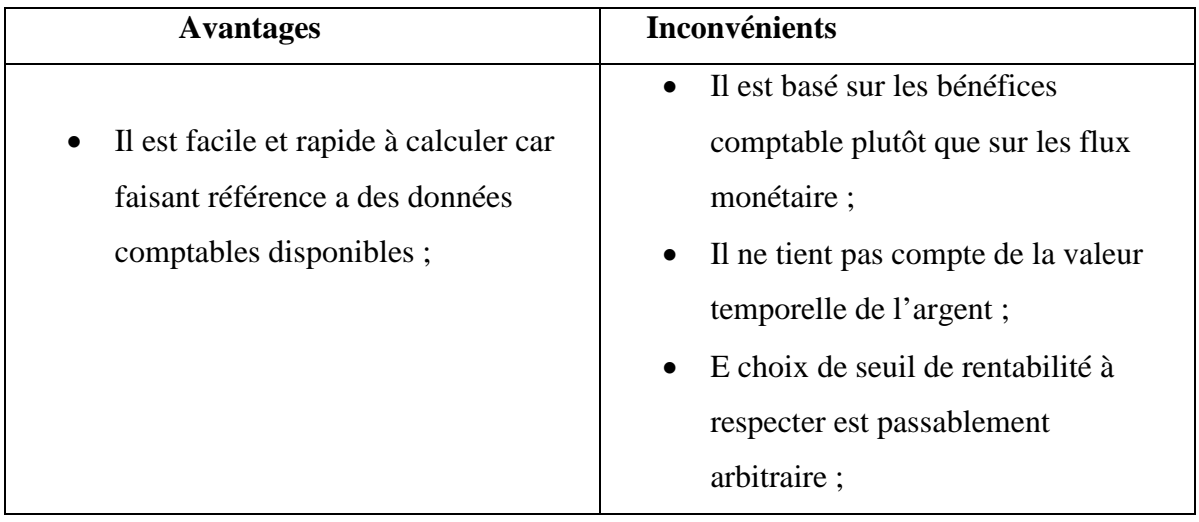

**Source : établi par nos soins.**

## **Remarque :**

Le taux de rentabilité moyen est un mauvais critère de sélection d'un projet car son apport en information est assez faible.

## **2) le délai de récupération (DR) :**

## **2-1)Définition :**

Ce critère représente le nombre de période nécessaire pour quels flux dégager par le projet compensent le montant des dépenses d'investissement.son utilisation correspond a l'idée selon la quelle un investissement sera d'autant plus intéressant que les flux financière qu'il

génère permettent de récupère le pus rapidement possible le montant de capital initialement investie.<sup>20</sup>

> **DRS = année de cumul inferieur +** *éé*

## **2-2) les règles de décisions** :

- **Projet indépendant :** on accepte les projets dont le délai de récupération d'investissement initial se produit à l'intérieure d'un certain délai de critique.
- **Projets mutuellement exclusifs :** on choisit le projet qui a délai de récupération le plus court à condition que son délai de récupération soit inférieur à un certain délai critique fixé par les gestionnaires de l'entreprise.

## **Tableau 02 : avantages & inconvénients :**

| <b>Avantages</b>                                | Inconvénients                                                |
|-------------------------------------------------|--------------------------------------------------------------|
| Notion simple et intuitive;                     | Il ne mesure pas la rentabilité réel de<br>l'investissement; |
| Critère intégrant de façon                      | Il ne tien pas compte des flux<br>$\bullet$                  |
| satisfaisante les risques                       | postérieur a la date d'égalisation des                       |
| technologiques, politiques et                   | flux $\mathbf{R}$                                            |
| économiques;                                    | Il défavorise les projets a long terme<br>$\bullet$          |
| Critère intégrant la contrainte de<br>$\bullet$ | tel que la recherche et                                      |
| liquidité (urgence, rapidité de                 | développement.                                               |
| récupération des fonds).                        |                                                              |
|                                                 |                                                              |

**Source : établi par nos soins.**

<sup>20</sup> JACKY KOEHL, OP-CIT, P 38-39.

## **2) la méthode dynamique :**

Contrairement aux méthodes statiques, les méthodes dynamiques prennent en compte le facteur temps, elles sont fondées sur l'actualisation qui consiste à déterminer la valeur immédiate des flux futurs que génère l'investissement.

## **2-1) la notion d'actualisation :**

Le taux d'actualisation est calculé pour déterminer la valeur actuelle de flux futurs. Le taux d'actualisation permet d'apprécier la valeur des flux futurs à la date d'aujourd'hui. L'actualisation est «la technique qui permet de comparer aujourd'hui des flux qui ne se produisent pas à la même date dans le temps». On utilisant la notion d'actualisation, on peut étudier ces quatre éléments qui sont indispensables pour l'évaluation de la rentabilité :  $21$ 

- La valeur actuelle nette(VAN) ;
- Le taux de rentabilité interne(TRI);
- L'indice de profitabilité(IP) ;
- Le délai de récupération actualisé(DRA).

**2-1-1) la valeur actuelle nette :** représente la différence entre la valeur actuelle des flux généré par l'investissement et la valeur actuelle des dépenses d'investissement. Lorsque cette différence est positive (**VAN > 0),** l'investissement est considère comme rentable ; dans le cas contraire **(VAN < 0),** l'investissement n'est pas rentable pour le taux d'actualisation retenu.

La VAN d'un investissement représente le supplément de valeur procuré par l'investissement a l'entreprise.<sup>22</sup>

La VAN se calcule comme suit :

$$
VAN = \sum_{t=1}^{n} \frac{CF k}{(1+t)^k} - 1
$$

<sup>21</sup>Quiry p et lefur y, « Finance d'entreprise », ED Dalloz, paris, 2011, P389.

<sup>22</sup> Jacky koehl, OP-CIT, P 40.

Avec :

**I :** investissement initial ;

**N :** la durée de vie de 'investissement ;

**CF k :** les cash-flows actualisés généré a la période K ;

**T :** le taux d'actualisation ;

**K :** l'ordre de l'année d'exploitation ;

• **Règles de décision :**

**-projet indépendant :** un projet est mis en œuvre et intéressant lorsque la VAN positive et grande.

**-projet mutuellement exclusif :** lorsqu'on a e choix entre plusieurs projets on doit opter pour celui qui génère la plus forte VAN.

## **Tableau 03 : Avantages &inconvénients :**

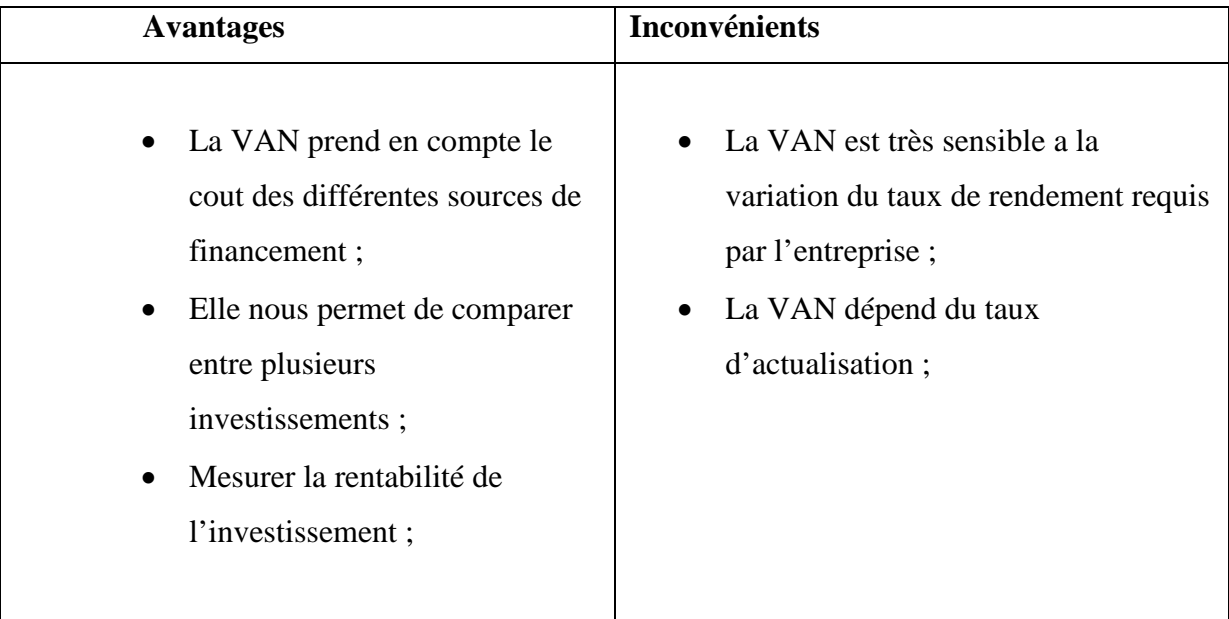

### **Source : établi par nos soins.**

## **2-1-2) le taux de rendement interne (TRI) :**

Le TRI correspond au taux d'actualisation qui rend la VAN nulle. Autrement dit, c'est le taux pour le qu'elle la somme des cash-flows actualisées est équivalente a la dépense initiale.

Le TRI se calcule comme suit : <sup>23</sup>

$$
\boxed{\text{TRI}=\sum_{t=1}^n \frac{CFk}{(1+t)^k}-I}
$$

• **Regèles de décision :**

Un projet est d'autant plus intéressant que son taux de rentabilité TRI est élevé :

- $\checkmark$  Pour qu'un projet d'investissement soit réalisable, il faut que son TRI dépasse le taux de rendement minimum exigé par un investisseur rationnel. Ce taux est appelé alors le taux de rejet ;
- $\checkmark$  Pour des projets de même taille et mutuellement exclusifs, on retient celui qui affiche le TRI le plus élevé.

## **Tableau 04 : Avantages &inconvénient :**

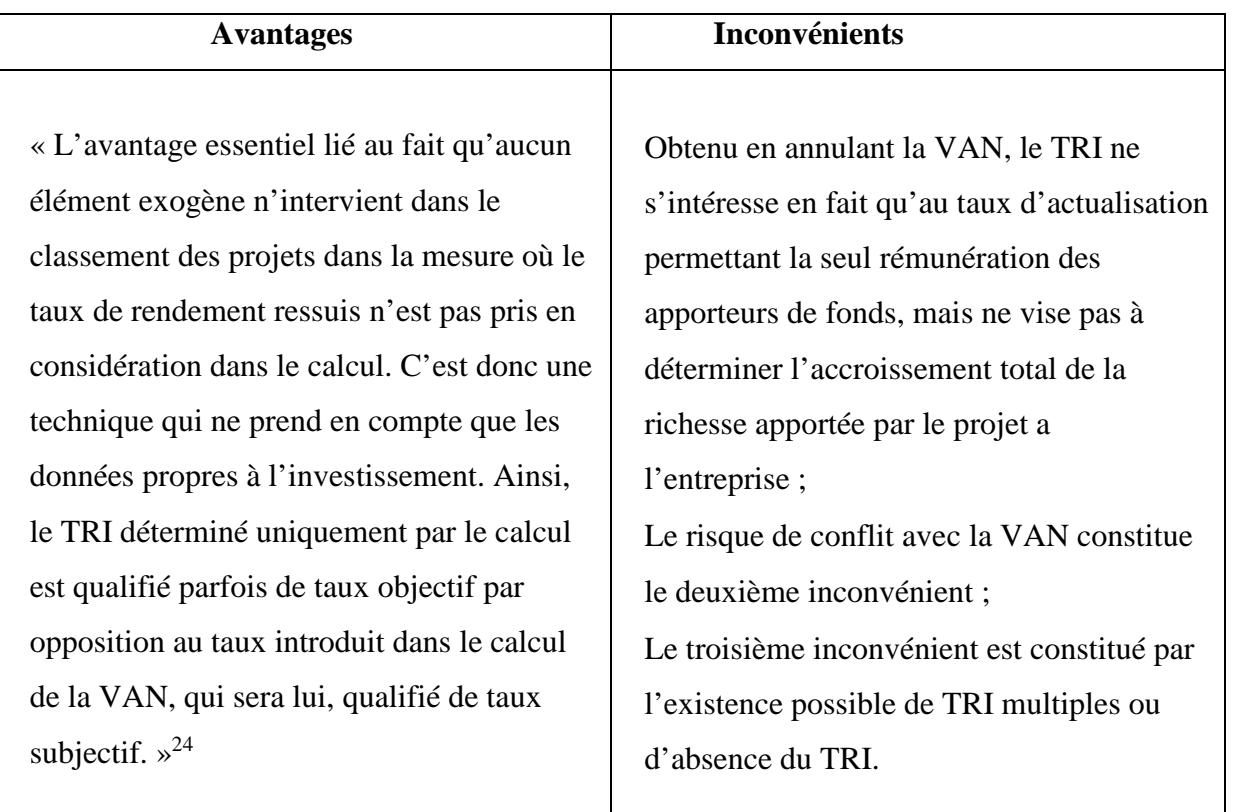

#### **Source : établi par nos soins.**

<sup>23</sup> BELLALAH M, « Gestion financière »,2eme Ed economica, paris 2004.P364.

<sup>&</sup>lt;sup>24</sup> TEULIE J, TOPSACALIAN P, « finance », 4eme Ed Vuibert, paris 2005, P195.

## **2-1-3) La comparaison entre deux méthodes VAN et TRI :**

Le taux de rentabilité interne est une méthode issue directement du développement de la formule de la VAN. Ainsi, quand il s'agit de décider de l'acceptabilité ou de rejet d'un projet indépendant, les deux méthodes aboutissent aux mêmes résultats. Cependant, s'agissant de comparer entre deux projets exclusifs, ces deux outils peuvent aboutir à des conclusions tout à fait différentes et parfois contradictoires.<sup>25</sup>

## **Tableau 05 : TRI & VAN**

| VAN                                                                                                    | <b>TRI</b>                                                                                                    |
|----------------------------------------------------------------------------------------------------|----------------------------------------------------------------------------------------------------|
| La VAN d'un projet diminue au fur et<br>à mesure que le taux d'actualisation<br>s'élève, selon une courbe<br>décroissante; | • Le TRI d'un projet c'est le taux par<br>lequel la VAN de ce projet s'annule.<br>On peut présenter cette relation à<br>l'aide d'un graphique ou l'on porte<br>sur l'axe des abscisses les taux<br>d'actualisation et sur l'axe des<br>ordonnées les revenus actualisés. |
|                                                                                                    |                                                                                                    |

**Source : établi par nos soins.**

## **2-1-4) Indice de profitabilité (IP) :**

Cet indicateur fournit une mesure de performance relative du projet, il mesure la valeur créée(en terme de VAN) par unité de ressources consommées (unité monétaire investie dans un projet partial). $^{26}$ 

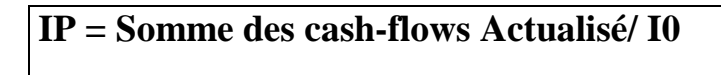

## • **Régéles de decision:**

 $\checkmark$  En terme d'analyse, l'IP peut être supérieur ou inférieur a l'unité:

IP > 1  $\rightarrow$  projet rentable financièrement, création de valeur ;

IP < 1  $\rightarrow$  projet non rentable financièrement, destruction de valeur;

<sup>25</sup> Juliette, PILVERDIER-LATREYTE, « Finance de l'entreprise », 7ème éd ECONOMICA, Paris 1999, P286.

<sup>26</sup> BERK J, DEMARZO P, « finance d'entreprise », Ed Pearson éducation, Paris 2008, P181.

 $\checkmark$  Il faut accepter les projets pour les quels L'IP est le plus élevé jusqu'à épuisement de la ressource sur la quelle pèse la contrainte.

## **Tableau 06 : Avantages &inconvénient :**

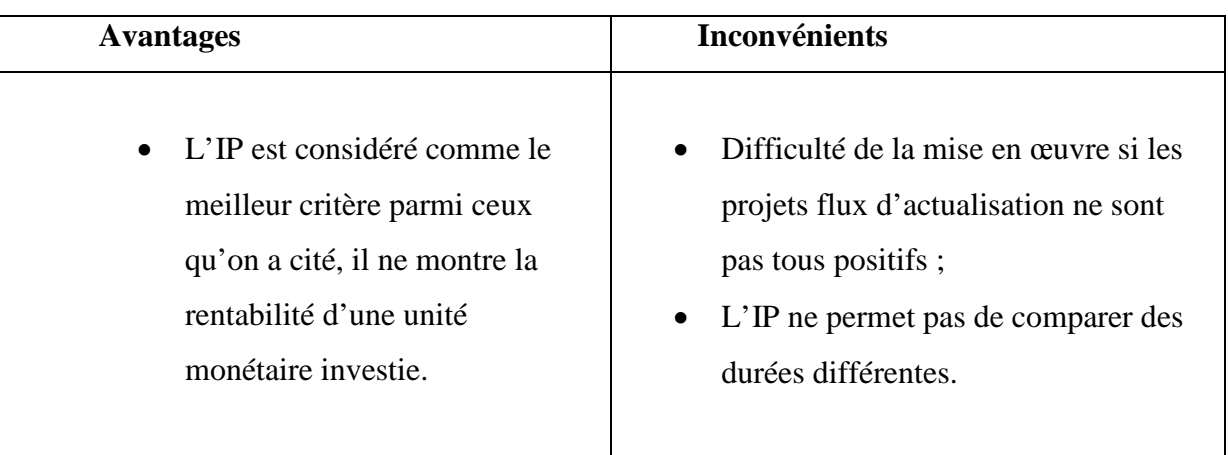

**Source : établi par nos soins.**

## **2-1-5) le délai de récupération actualisé :**

Cet indicateur équivaut a la durée nécessaire pour récupérer le flux total de liquidités initialement investi.<sup>27</sup>

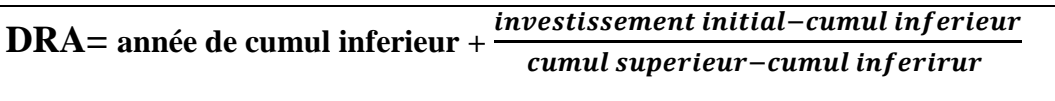

## • **Règles de décision :**

-Plus le délai de récupération est court, plus investissement est réputé intéressent ;

-La rentabilité est d'autant plus grande que le délai de récupération est plus court ;

-Son utilisation correspond a l'idée selon la quelle un investissement sera d'autant plus intéressant que les flux financiers qu'il génère permettent de récupérer le plus rapidement possible le montant du capital initialement investi.

<sup>27</sup> PATRICK PIGET, « Gestion financière de l'entreprise », Ed Economica, Paris 1998, P 284.

## **Tableau 07 : Avantages et inconvénient :**

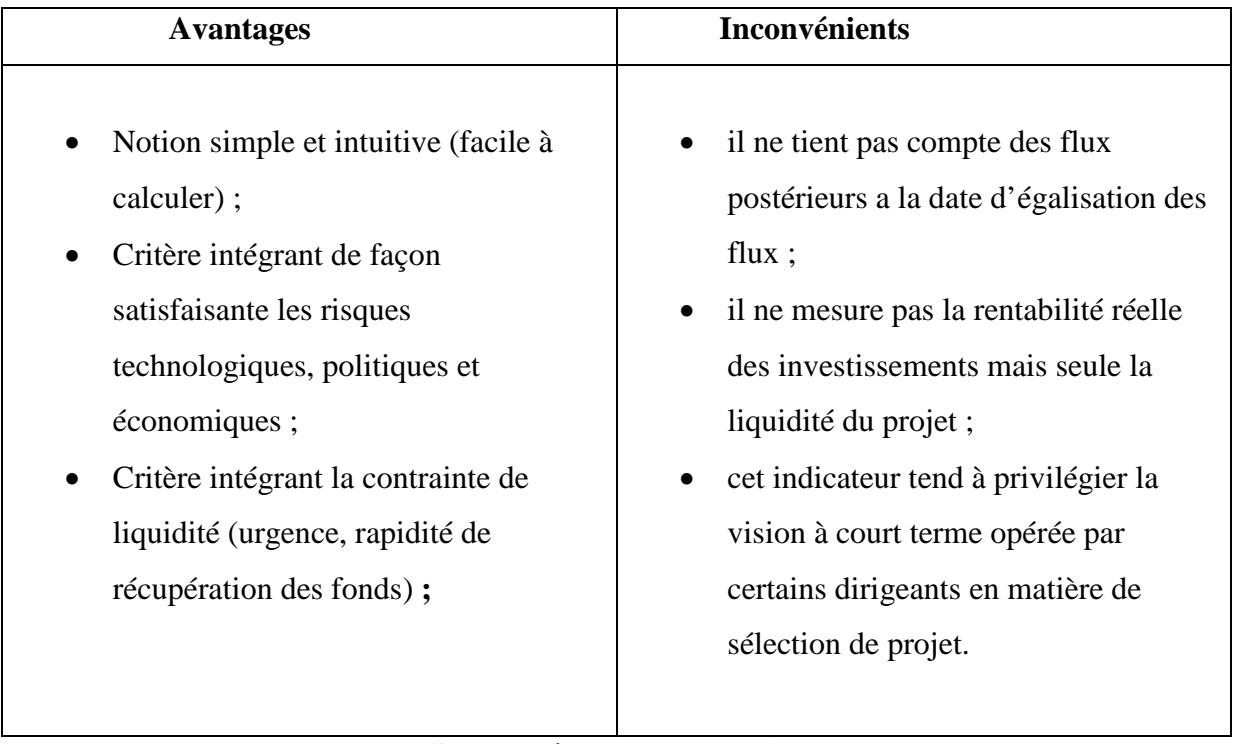

#### **Source : établi par nos soins.**

#### **2-2) les méthodes complémentaires de choix d'investissement :**

Pour faire face aux difficultés rencontrées durant l'application des critères fondamentaux de choix d'investissement, il est possible de s'appuyer sur les méthodes qui suivent :

## **2-2-1) la méthode de mesuré de la rentabilité sur un horizon commun :**

Dans ce cas la comparaison des investissements s'effectue par référence à une période déterminée qui ignore la durée de vie de chaque possibilité. Autrement dit, «lorsque des projets d'investissement exclusifs les uns des autres ont des durées de vie différentes, les projets sont comparés sur la base d'une durée de vie commune correspondante au plus petit commun multiple de leurs durées de vie considérées».<sup>28</sup>

## **2-2-2)La méthode de l'annuité équivalente :**

Cette technique consiste à calculer ce que rapporte un projet en moyenne par an, cette méthode est utilisée dans le cas de comparaison entre des projets de durées de vie différentes ou de montant différents et il sera retenu le projet qui a l'annuité équivalente la plus élevé. Donc, elle consiste à déterminer le montant des flux de trésorerie annuels constants perçus

<sup>&</sup>lt;sup>28</sup> NATHALIE MOURGUES, « Le choix des investissements dans l'entreprise », Ed Economica, Paris 1994, P42.

 $\overline{\phantom{a}}$ 

pendant la durée de vie des projets dont la valeur actualisée pour le projet est égale à la VAN de celui-ci.

Il s'agit de trouver a : annuité équivalente, tel que :

**VAN**= 
$$
\sum_{k=1}^{n} \frac{a}{(1+t)^k} D' \text{ou:}
$$
  $a = \frac{VAN}{\sum_{k=1}^{n} \frac{1}{(1+t)^k}}$ 

Avec :

**a:** annuité équivalente ;

**n :** durée de vie d'investissement ;

**t :** taux d'actualisation ;

**k :** ordre de l'année.

L'investissement le plus rentable est celui qui présente l'annuité équivalente la plus importante.

## **2-2-3) La méthode intégrée (critère globaux) :**

Ils permettent de prendre en compte l'existence d'opportunité de réinvestissement, leur calcul consiste à déterminer d'abord la valeur acquise, puis nous calculons les critères globaux (VANG, TRIG, IPG).

## **- Le taux de réinvestissement :**

C'est un taux moyen auquel sont réellement réinvestis les flux de trésorerie dégagés par l'entreprise.

## **- La valeur acquise :**

A l'issue de la période considérée, elle est obtenue par capitalisation puis sommation de tous les éléments de la série.

## **2-2-3-1) la valeur actuelle nette globale (VANG) :**

La valeur actuelle nette globale est la différence entre la valeur actuelle de la valeur acquise des cash-flows et le montant de l'investissement.

Elle est représentée par la formule suivante :

 $VANG = A (1 + t)^{-n} - I$ 

Avec :

**A :** Valeur acquise ;

**I :** Valeur de l'investissement initial ;

**T :** Taux d'actualisation ;

**N** : Durée de vie de l'investissement.

## **2-2-3-2) le taux de rendement interne global (TRIG)**

Le TRIG est le taux d'actualisation qui rend équivalent la valeur acquise des cash-flows et l'investissement initial.<sup>29</sup>

Il est représenté par la formule suivante :

 $I = A (1 + TRIG)^{-n}$ nous avons ainsi :  $\frac{A}{I}$  $\frac{A}{I} = (1 + TRIG)^n$ 

De sort que :

$$
TRIG \sqrt[n]{\frac{A}{I}} = -1
$$

<sup>29</sup>Patrick PIGET, « Gestion financière de l'entreprise », éd ECONOMICA, Paris 2005, P224.

Avec: **A:** cash-flow;

**I:** l'investissement initial.

## .**2-2-3-3) Indice de profitabilité global (IPG):**

L'indice de profitabilité globale est le rapport entre la valeur actuelle de la valeur acquise par les cash-flows et le montant initial de l'investissement.

Il est représenté par la formule suivante :

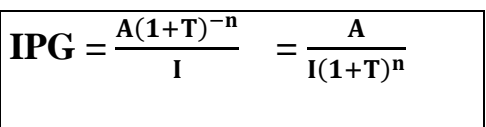

Avec : **A :** Annuité d'actualisation ;

**T :** Taux d'actualisation ;

**N :** Ordre d'année ;

**I :**Capital investi.

## **2-2-3-4) les avantages et inconvénients des critères globaux :**

## **Tableau 08 :**

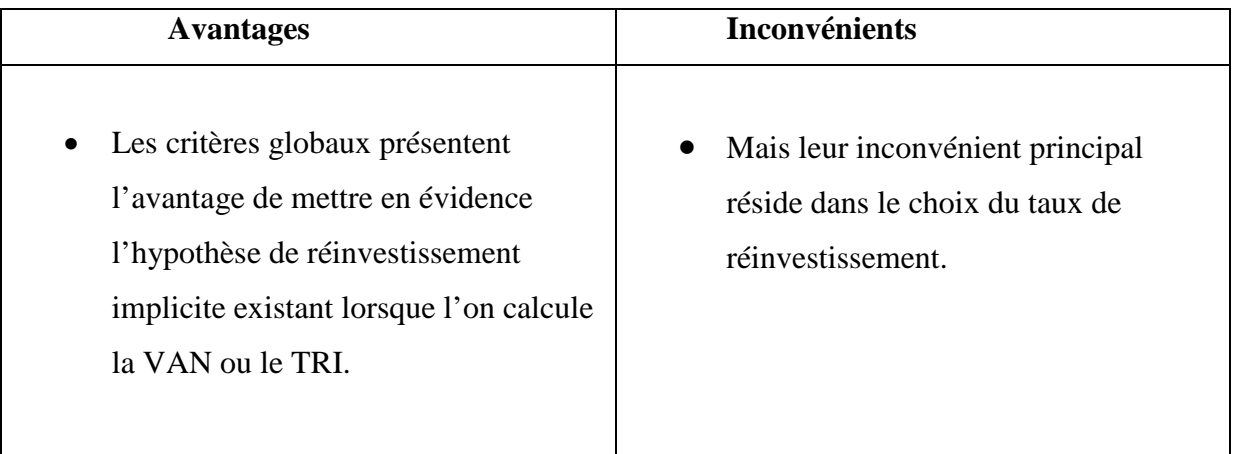

## **Source : établi par nos soins.**

## **Section 03 : les critères d'évaluation du projet d'investissement en avenir incertain**

Cette situation ce définie comme une situation pour laquelle il n'est pas possible a priori de déterminer la loi de distribution de probabilité des résultats.

## **1) Evaluation de l'investissement et analyse du risque en avenir aléatoire (probabilisable) :**

#### **1-1) Critère du choix d'investissement en avenir aléatoire :**

En avenir probabilisable, chaque cash-flow d'un projet d'investissement est une variable aléatoire dont on connait la loi de probabilité. Dans une telle situation, plusieurs critères peuvent être utilisés.

**1-1-1) Le modèle « espérance – variance » :** En avenir probabilisable, il est possible de calculer l'espérance mathématique de la VAN, E(VAN), ainsi que sa variance, V(VAN), et son écart type, σ (VAN). E(VAN) permet d'évaluer la rentabilité, tandis que V(VAN) ou σ (VAN) donnent une mesure du risque.<sup>30</sup>

> **L'espérance mathématique :** est la moyenne pondérée des observations d'une série statique ; c'est un indicateur de tendance centrale. L'écart-type est un coefficient statique permettant d'apprécier la dispersion d'une série statique autour de la tendance centrale.

$$
E(VAN) = \sum_{t=0}^{n} \frac{E(CFn)}{(1+t)n}
$$

TEL QUE :

E(VAN) : l'espérance de la VAN ;

E(CF) : l'espérance de cash-flow de la période t ;

T : le taux d'actualisation.

## **Règle de décision :**

- En cas de projet indépendant, on retient tout projet dont  $E(VAN) > 0$ ;
- En cas de projet mutuellement exclusifs dont  $E(VAN) > 0$ , on retient le projet qui présente E(VAN) la plus élevée.

<sup>30</sup> JACKY KOEHL, «les choix d'investissement », Ed Dunod, paris 2003,P52.

 **La variance et l'écart-type de la VAN :** Sont des mesures habituelles de la dispersion autour de l'espérance mathématique (ou moyenne) des cash-flows et se définissent de la manière suivante :<sup>31</sup>

$$
V(VAN)=\sigma 2 \t(VAN)=\sum_{t=0}^{n} Pt[VANt - E(VAN)]
$$

**Règle de décision :**

- Dans le cas d'un projet indépendants, on favorise le projet ayant un risque inférieur à une norme fixée d'avance ;
- Dans le cas d'un projet mutuellement exclusifs remplissant la condition précédente, on retient le projet qui a le risque le moins élevé.

## **2) Utilisation des propriétés de la loi normale :**

C'est une des principales distributions de probabilité. Elle a été introduite par le mathématicien ABRAHAM de Moivre en 1733 et utilisée par lui afin d'approcher des probabilités associées à des variables aléatoires binomiales possédant un paramètre n très grand. Cette loi a été mise en évidence par GAUSS et permet de modéliser de nombreuses études biométriques. Sa densité de probabilité dessine une courbe dite courbe en cloche ou courbe de GAUSS.<sup>32</sup>

On note habituellement cela de la manière suivante :

# Χ ~ **Ɲ (μ** ،**σ²)**

Tel que :

- Χ : variable aléatoire réelle ;
- Μ : espérance ;
- σ² : écart-type ;
- N : loi normale.

<sup>31</sup> FRANCK (B), ALBAN (R), « les choix d'investissement », Ed Economica, paris 1995, P 85.

<sup>32</sup> https://www.techno-sience.net.

## **3) Le modèle de l'arbre de décision :**

## **3-1) définition :**

Les arbres de décision (AD) sont une catégorie d'arbres utilisée dans l'exploration de donnée et en informatique décisionnelle. Ils emploient une représentation hiérarchique de la structure des données sous forme des séquences de décision (tests) en vue de la prédiction d'un résultat ou d'une classe. Chaque individu (ou observation), qui doit être attribué(e) a une classe, est décrit par un ensemble de variable qui sont testés dans les nœuds de l'arbre. Les tests s'effectuent dans les nœuds interne et des décisions sont prises dans les nœuds feuille.<sup>33</sup>

## **3-2) Construction de l'arbre de décision :**

L'arbre de décision est composé d'une racine, de nœuds et de branches :

- $\triangleright$  Les nœuds décisionnels, sont figurés par des carrés, ils présentent un choix entre plusieurs décisions à la date zéro (0) ;
- Les nœuds d'événements pouvant intervenir, sont figurés par des cercles (un événement est un phénomène externe à l'entreprise, mais qui influence ses résultats ; intensité de la demande, expansion, récession,…) et chaque évènement a une possibilité qui doit être estimée.<sup>34</sup>

Et pour mieux éclaircir la notion de l'arbre de décision, nous allons présenter un schéma qui va illustrer sa configuration :

<sup>33</sup> https://cedric.cnam.fr

<sup>34</sup>BARNETO (P), GREGORIO (G), « finance, manuel et application »,2ème Ed Dunod, paris, P315.

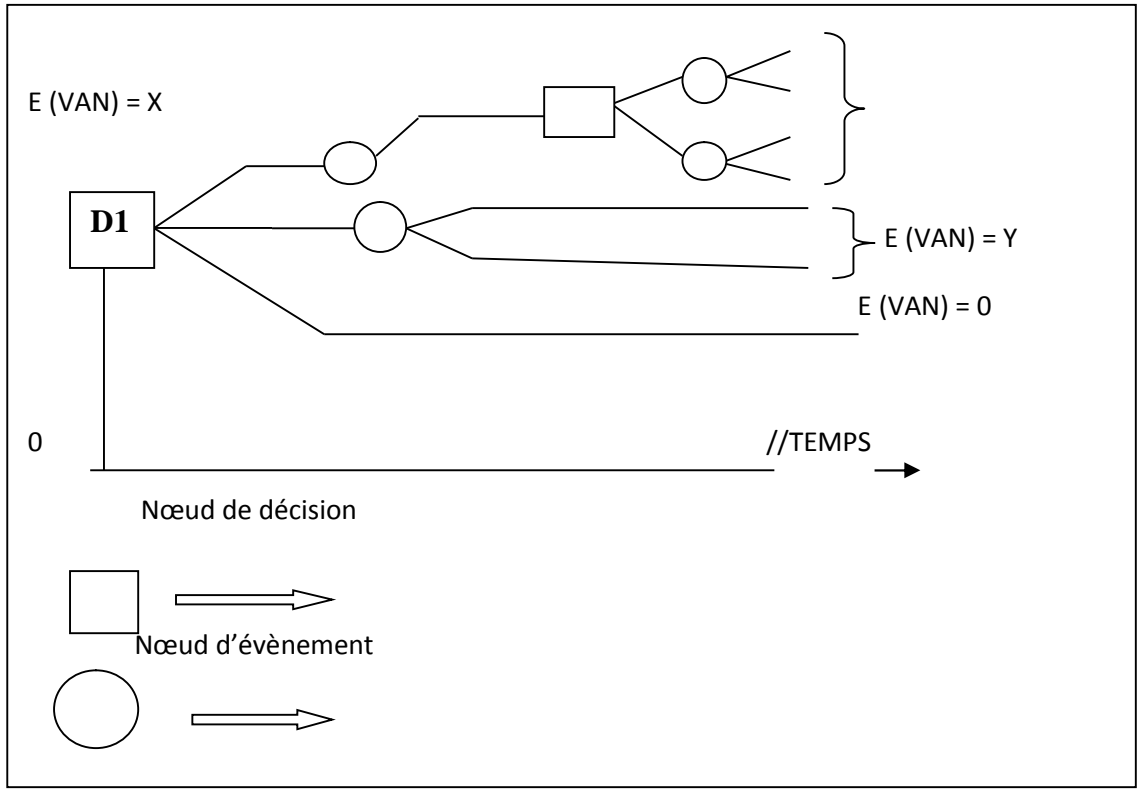

**Schéma N04 :** Représentation schématique de l'arbre de décision

**Source :** Jean. BARREAU et autres, Gestion financière, Ed. Dunod, Paris, 2004, P. 352.

**4) Le choix d'investissement en incertitude absolue :** On peut parler de l'incertitude absolue dans le cas où :

- Il est possible de recenser tous les événements (EI) susceptibles d'affecter les cashflows.
- Ces événements sont connus dans la littérature économique sous le nom des « état de la nature ou état du monde»
- Il est possible d'évaluer les projets d'investissement considérés dans le cadre de chacun des événements recensés par le calcule d'un critère quelconque, comme par exemple le critère de la VAN (qui est le plus utiliser).
- Il est impossible de déterminer la probabilité de chaque événement. Ainsi, dans le cas de l'univers d'incertitude absolue, le problème consiste à déterminer parmi un ensemble de projets d'investissement celui qui doit être retenu ou simplement d'établir un classement de ces projets.<sup>35</sup> Mais le problème qui se pose, c'est que ces critères ne donnent pas les mêmes résultats.

<sup>35</sup> CHRISOS (J), GILLET (R), « décision d'investissement »,3ème Ed, paris 2003-2012, P 212.

## **Conclusion du chapitre**

En conclusion, nous avons exposé dans ce chapitre les méthodes d'évaluation des investissements les plus utilisées. Sont des aides précieuses à la prise de décision, tant dans le secteur privé que dans le secteur public.

Il est certain quels critères d'évaluation de la rentabilité des projets sont des indicateurs de rentabilité globaux et synthétiques qui ne peuvent garantir à l'investisseur la réalisation des prévisions réalisées. La validité du résultat dépend avant tout de la qualité des prévisions d'activité et des charges d'exploitation et de l'estimation des cash-flows. Par ailleurs, n'oublions pas qu'avant de choisir un critère, nous devons d'abord s'informer sur les avantages qu'il offre et les points faibles qu'il possède éventuellement. Pour mieux illustrer, il faut mettre en pratique toutes les notions et les étapes présentées théoriquement, et c'est exactement l'objet du chapitre suivant.

*Chapitre III : évaluation d'un Projet d'investissement au sein de la SARL BEJAIA LOGISTIQUE*

Dans le présent travail, nous allons traiter un projet d'investissement de nature industrielle par l'application des critères et des méthodes de choix d'investissement en avenir certain pour aboutir à une décision pertinente. Ainsi, il sera structuré en trios sections : la première fera l'objet d'une présentation de l'entreprise Bejaïa logistique, la deuxième portera sur l'étude technico-économique d'un projet d'investissement réalisé par l'entreprise. Enfin, pour savoir si ce projet sera bénéfique pour l'entreprise, on tentera dans la dernière section d'analyser tous les critères qui déterminent la faisabilité et la rentabilité du projet.

#### **Section 01 : présentation de l'organisme d'accueil :**

Dans cette section, il sera question de présenté l'entreprise BEJAIA LOGISTIQUE qui est le lieu de notre stage.

#### **1-1) historique et évolution de l'entreprise**

A l'origine, la **SARL BEJAIA LOGISTIQUE**, avant d'avoir un statut juridique d'une SARL été un service parc et transport dans une autre entreprise de production d'eau minéral et boisson diverses nommée la SARL IBRAHIM ET FILS « IFRI ». La création de ce service parc et transport remonte à l'année **2002.** Il a comme tache d'assurer le transport de la marchandise produite par l'entreprise vers tous les coins du pays.

Au cours des années, la production de cette dernière augmentée, elle n'est plus limitée comme avant. Son système de distribution a lui aussi été touché par ses problèmes, et la maintenance de ses moyens de transports coûte très chère surtout dans la période hivernale. La Sarl « IFRI » s'est trouvée dans une situation très délicate. Elle se préoccupé du transport plus que l'amélioration de sa production principale qui est l'eau minéral et les boissons et la qualité de leurs produits. De peur que sa gamme se rebaisse sur le marché face a ses concurrents qui sont très nombreux la Sarl « IFRI » décida de décentraliser son service parc et transport et l'externaliser pour alléger la charges sur leurs ressources humaines et se focaliser sur sa production. Comme perspective, les gérants envisagent de créer une entreprise de transport pour éviter les couts engendrés par l'utilisation de ces véhicules surtout dans la période hivernale, et avoir e droit de les louer. Cette entreprise qu'elle a nommé **BEJAIA LOGISTIQUE (BL)** et créer en mois d'octobre de l'année **2008**.

Au début, « BL » n'été qu'une petite entreprise qui se chargé seulement du transport de la marchandise de son entreprise mère. Au fil des années, elle s'est lancée et réalisa de très grands bénéfices, ce qui fait que son activité évolué au fur et à mesure que sa performance.

Elle est devenue une entreprise à part qui pense et agit par elle-même. Avec son parcours qui été inattendu l'entreprise a réussie de se transformé de la petite entreprise qu'elle été en 2008 a une moyenne entreprise, puis a une grande entreprise actuellement et seulement au long de quatre  $(4)$  petites années et cela grâce a sa bonne gestion.<sup>36</sup>

## **1-2) présentations de la Sarl Bejaia Logistique :**

La Sarl BEJAIA LOGISTIQUE est une entreprise de transport de grande taille avec un parcours très récent dans ce secteur d'activité. Elle fait du transport public de marchandises en plus de ca location d'engins ainsi que du matériel pour bâtiments et travaux public. Elle est au capital **250.000.000 DA**, et son numéro de registre de commerce est : N˚ 07B0185663.

Elle se situe ai pied de la montagne Ifri de la commune d'ouzellaguen. Elle est implantée a la zone industrielle Ahriq Ighzer-Amokrane, dans la wilaya de Bejaïa au nord est de l'Algérie. Malgré son ancienneté et son grand nombre d'effectif (BL) ne dispose pas encore d'une DRH mais seulement d'un directeur, elle est représentée par son gérant « IBRAHIM ».

## **Figure N˚01 : fiche signalétique de la SARL BL**

**Dénomination :** Bejaia Logistique **Forme juridique :** SARL **Propriétaire :** IBRAHIM ET FILS **Domaine d'activité :** Transport Routier et Location d'engins **Capital :** 250 000 000 DAA **Date de Création :** 2008 **Localisation :** ZAC ahriq Ouzellaguen **Registre de commerce :** 07B0185663 **NIF :** 000706018566374 **Salariés :** 754 **Siège social** : Ighzer-Amokrane- Ifri Ouzellaguen\_06036 Bejaia– Algérie **Téléphone :** 034 332885 **E-mail :**bl@bejaialogistique.com

**Source : réalisé par nos même à partir des documents de la SARL BL.**

<sup>36</sup> Document interne de l'entreprise BL.

## **1-3) Activité et mission de l'entreprise:**

## **1-3-1) activités :**

Les activités de la SARL BL sont claires et nettes, elles se propulsent dans le nom de la société lui-même, on trouve :

- Transport public de marchandise.
- Location d'engins.
- Location de véhicules avec ou sans chauffeur.
- Location du matériel pour bâtiments et travaux publics.
- Vente de pneu en gros.

## **1-3-2) Missions :**

L'entreprise a des missions très diverses liées aux activités qu'elle pratique tous les jours pour ne pas perturber sa gestion. Elle se charge de veiller sur:

- Assurer l'arriver de la marchandise transportée en bon état.
- Assurer la sécurité des personnes et des biens en rapport avec les activités de la distribution des marchandises.
- Assurer un climat de travail favorable pour ses employés.
- Assurer la gestion de développement de la ressource humaine et des moyens matériels nécessaires au bon fonctionnement de l'entreprise.
- Assurer la gestion (conduite, exploitation et maintenance) et le développement de ses réseaux d'activités.
- Assurer la représentation de BL face à ses concurrents au niveau national.
- Elargir son réseau d'activité en dehors du pays a des zones pas encore exploitées.

## **1-3-3) L'organigramme de l'entreprise :**

La structure organisationnelle de la SARL BEJAIA LOGISTIQUE repose sur un modèle hiérarchique classique. L'organigramme schématise la direction générale et les différents services de l'entreprise.

- Valider les programmes d'investissement.
- Garder ses clients fidèles et satisfaisants et essayer d'acquérir d'autres.
- Chercher à améliorer son système de distribution.

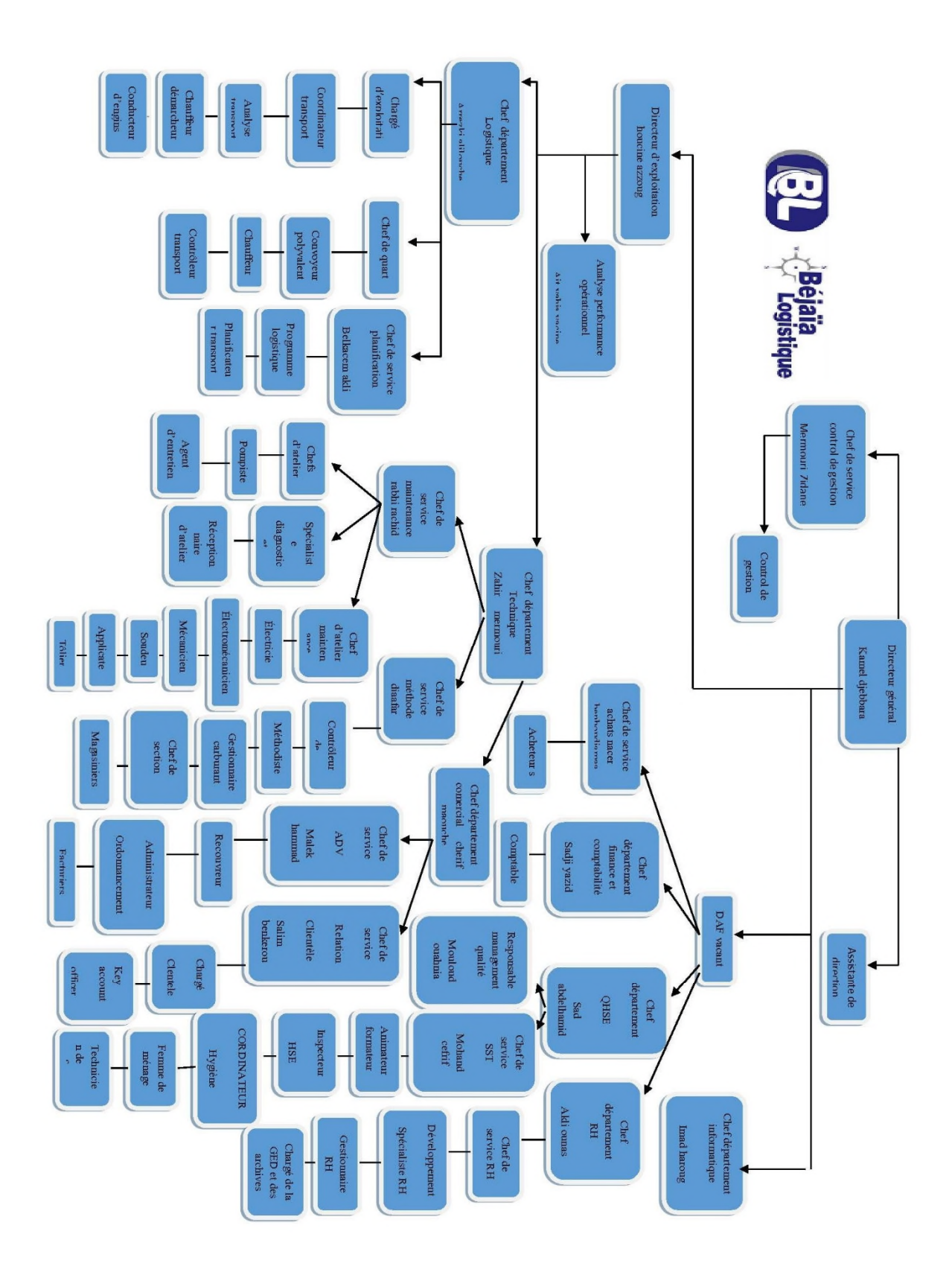

**Schéma №05 : présentation de l'organigramme de la SARL BL**

#### **Section 02 : étude d'un projet d'extension et son financement :**

Après avoir donné un aperçu présentatif de la SARL BL, et avant de s'engager dans les procédures de choix d'investissement nous allons évaluer un projet de Réalisation d'une station d'entreposage et chambres froides lancé par la SARL BL, tout en commençant par l'identification de ce projet, en clarifiant ses objectifs et son intérêt par rapport a l'entreprise.

L'analyse de la viabilité ou l'analyse technico-économique doit être placée en premier rang dans la conduite d'un projet d'investissement et dans le sens ou on ne peut apprécier la rentabilité d'un projet sans qu'il soit viable.

#### **2-1) Identification du projet :**

L'identification permet de définir le type d'investissement, les motifs qui ont conduit l'entreprise à investir et les objectifs attendus de celui-ci. Avant sa, il faut vérifier que :

-l'objet de projet constitue une unité d'analyse clairement définie.

-l'objet de l'évaluation correspond à la définition du projet donné par les règlements. -les seuils financiers indiqués dans les règlements sont respectés.

## **2-2) le type de l'investissement :**

Le projet sur lequel nous allons baser est un investissement de nature industriel, implanté à la commune akbou wilaya de Bejaia. Ce projet consiste à :

## **2-2-1) Réalisation d'une station d'entreposage et chambres froides.**

#### **Description du projet:**

- Réalisation des entrepôts
- Réalisation des chambres froides
- Des Aires de stationnements
- Blocs administrative

#### **Choix du terrain:**

- Identification : Ilot 134 et Ilot 135 section 04
- Spécificité du terrain : 82 335 M2
- Ilot 134 : 24 580 m2
- lot 135 : 57 755 m2
- Localisation : Zac Tharacht, Cmne Akbou, W de Bejaia
- Propriété : Sarl huilerie
- Nature : agricole

## **Motivation de choix du Terrain :**

Le choix du site s'est avant tout appuyé sur trois critères :

• Sa superficie qui permet la création d'un bâtiment de grande taille, des stations d'entreposage et des aires de stationnement

• Sa localisation géographique, à proximité d'une trame routière importante au sein d'une grande zone d'activités,

L'activité demande avant tout une bonne desserte routière, ce qui sera le cas avec la route nationale 26, les routes départementales, l'autoroute est ouest, les chemins de fer et le rapprochement avec la zone portuaire de Bejaia.

Le terrain choisi est bien adapté à l'activité d'une plateforme de réception et d'expédition • Le bassin d'emploi : La mise en place de l'activité permettrait la création d'emplois et une redynamisation de l'activité économique de la ville, de la région et national.

## **2-2-2) Cout du projet:**

**Tableau №09 : Plateforme Entreposage :**

#### **Unité : Million DA**

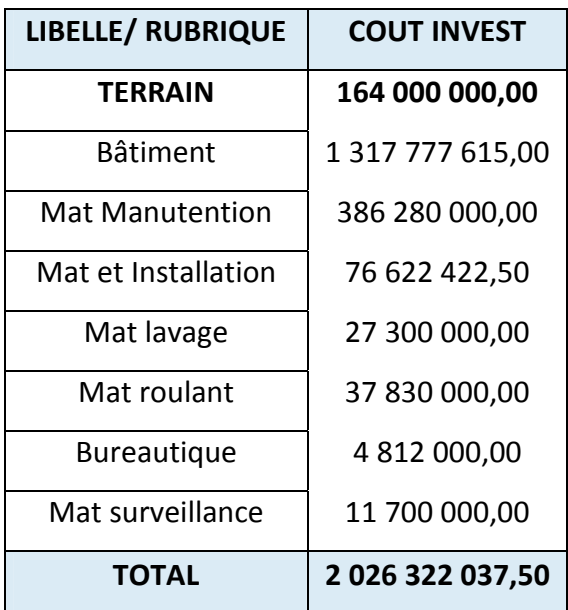

**Source : document fournit par la DFC de BL.**

#### **Tableau №10 : Matériel Transport**

#### **Unité : Million DA**

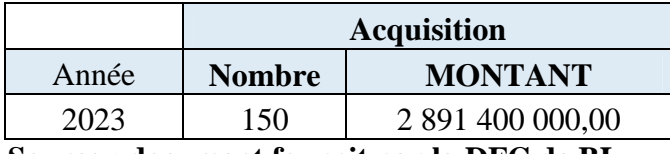

**Source : document fournit par la DFC de BL.**

#### **2-2-3) Réalisation:**

#### **A) Projet d'entreposage :**

La réalisation du projet est conditionnée aux autorisations d'accessibilité du terrain.

**Délais de réalisation :** 10 mois

**Début d'activité :** janvier 2023

#### **B) Activité transport :**

Pour le renouvellement de la flotte cela est conditionnée par la disponibilité sur le marché local et/ou la lever des restrictions d'importation véhicule.

#### **Date espérée pour le début :** janvier 2023

## **2-2-4) Intérêt du projet:**

**Tableau №11 : intérêt financier: Unité : Million DA**

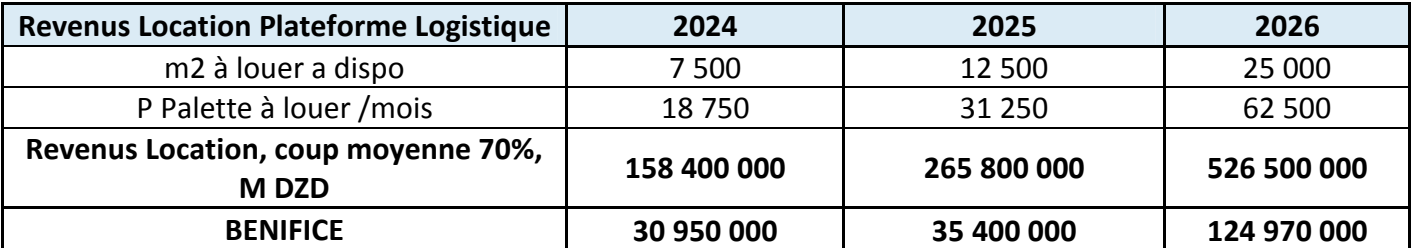

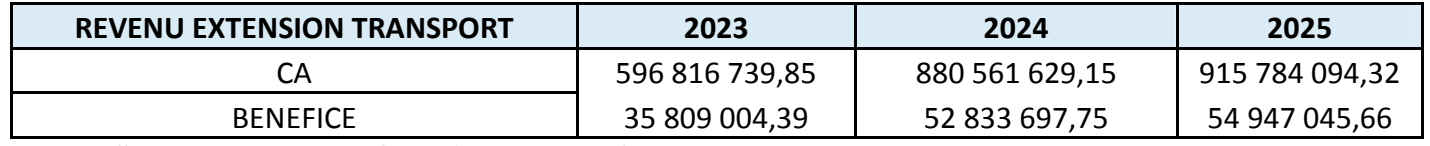

**Source : document fournit par la DFC de BL.**

## **B) Economique:**

- Donner des solutions de management et une nouvelle approche de la supplie Chain au marché et à l'environnement économique régional ou national étant donné que le projet est entouré de multitudes d'investissements, ce qui apportera une optimisation sur les coûts et les délais. Car dans une supplie Chain efficace, **l'entreposage est unmaillon des plus importants**. C'est en effet, la pratique qui permet de réguler et d'optimiser les flux de marchandises pour une gestion des stocks efficace et qui permet de réaliser les livraisons dans les délais. La logistique d'entreposage et le stockage sont par conséquent des éléments essentiels pour une gestion optimisée de bout en bout.
- Création de la valeur ajoutée
- Renforcement de l'assiette fiscale
- Diversification de la gamme d'investissement.

## **Tableau №12 : intérêt Social:**

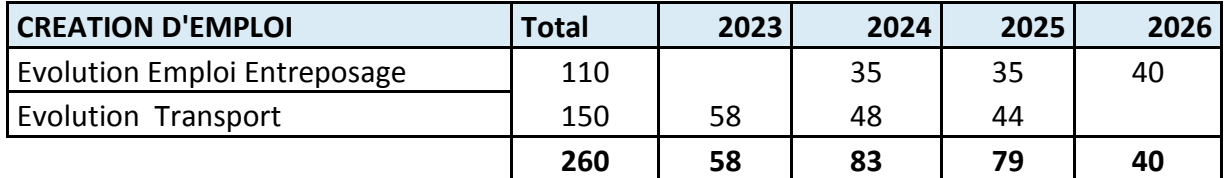

**Source : document fournit par la DFC de BL.**

- Faire promouvoir la région
- Création d'emploi direct et indirect
- Contribution à la modification de la composition de la population en supprimant les déséquilibres sociaux (chômage, fléaux, et amélioration du pouvoir d'achat…).

## **2-2-5) la Structure de financement :**

Pour le financement de notre projet la SARL BEJAIA LOGISTIQUE fera recours au financement externe à hauteur de 81% sur le coût du projet et 19% par autofinancement. D'où l'obtention d'un accord préalable.

## **Tableau №13 : Unité : Million DA**

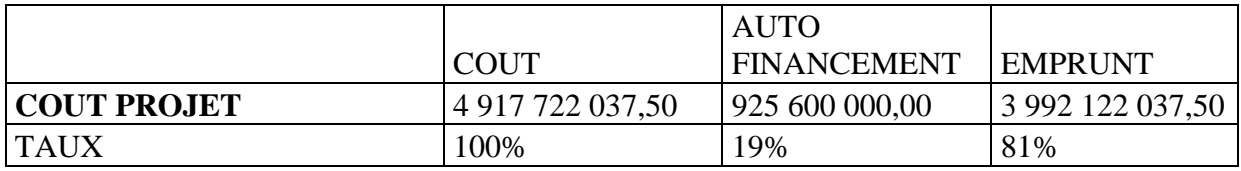

## **Source : document fournit par la DFC de BL.**

## **Section 03 : étude de la rentabilité du projet d'investissement :**

Pour déterminer la rentabilité du projet, il est nécessaire d'estimer les paramètres liés au projet, et appliquer les différents critères d'évaluation financière.

## **3-1) détermination du cout de l'investissement :**

L'analyse des couts d'investissement portera sur les équipements acquis par l'entreprise **Bejaia logistique** dans le cadre de la réalisation du projet d'extension d'entreposage

## **3-1-1) le montant initial du projet :**

Les informations concernant le cout du projet sont résumées dans le tableau suivant.

## **Tableau №14 : le cout global du projet**

## **Unité : Million DA**

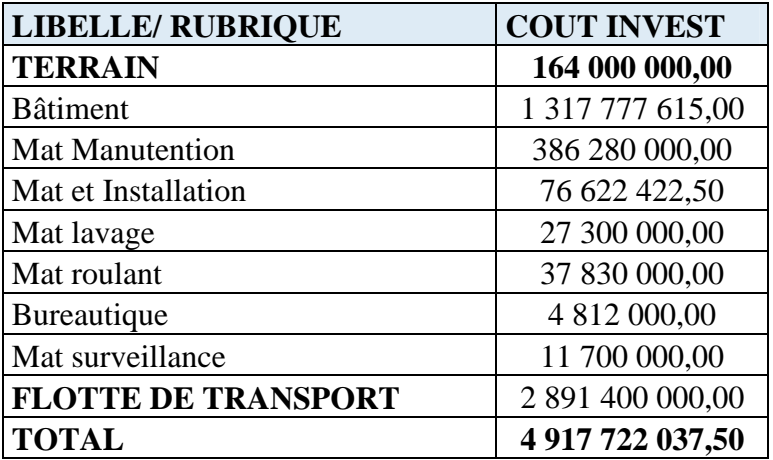

**Source : document fournit par la DFC de BL.**

## **Commentaire :**

D'après le tableau, on constate que le montant de l'investissement total est de

**4 917 722 037,50**DA, composé des achats des équipements locaux, qui permet d'avoir une bonne qualité de ses projets à travers le suivi et le contrôle de ces derniers.

## **3-1-2) les tableaux d'amortissements des immobilisations corporelles et incorporelles :**

- **Les terrains :** sont des actifs non amortissables.
- **Les bâtiments** : se caractérisent d'une durée de vie de 25 ans, le taux d'amortissement correspondant est de 4%. Se calcule ainsi :
	- **Taux** = 100 / D'urée d'utilité  $\frac{100}{25}$  Taux = 100/25 = 4%
	- La dotation = valeur brute \* Taux  $\implies$  DA = 1 317 777 615 \* 4%  $= 52 711 104,60 \text{ DA}$
	- **La valeur net comptable** : VNC = VB DA

## **Tableau №15 : l'amortissement du bâtiment :**

## **Unité : Million DA**

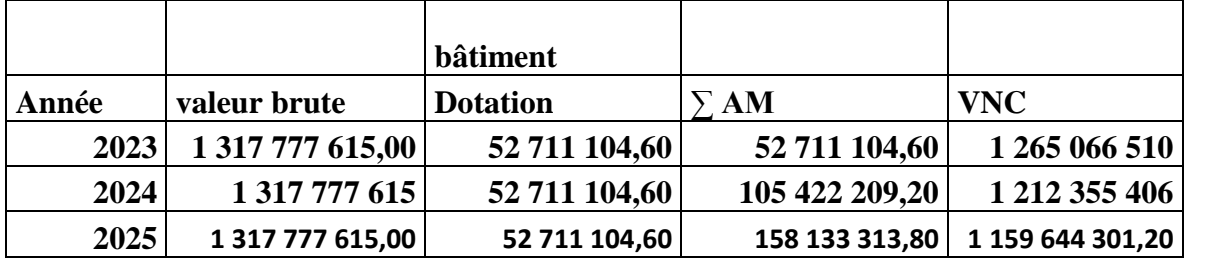

**Source : réalisé par nous-mêmes a partir des données de la DFC de BL.**

 **Matériel manutention :** se caractérisent d'une durée de vie de 4 ans, et le taux d'amortissement correspondant est de 25%

#### **Tableau №16 : l'amortissement matériel manutention**

### **Unité : Million DA**

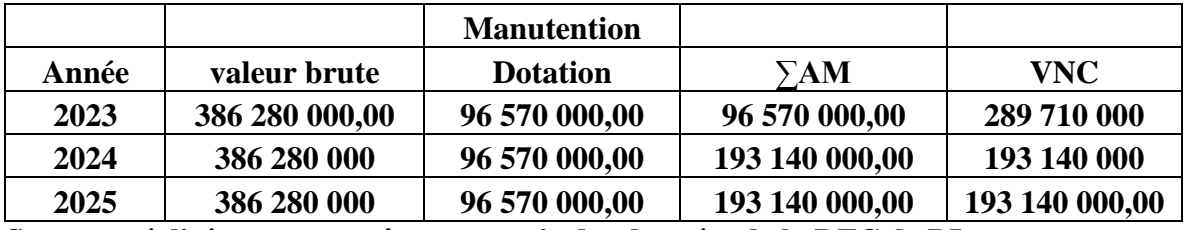

**Source : réalisé par nous-mêmes a partir des données de la DFC de BL**

 **Installation technique :**se caractérisent d'une durée de vie de 10 ans, et le taux d'amortissement correspondant est de 10%.

## **Tableau № 17 : amortissement de matériel installation:**

#### **Unité : Million DA**

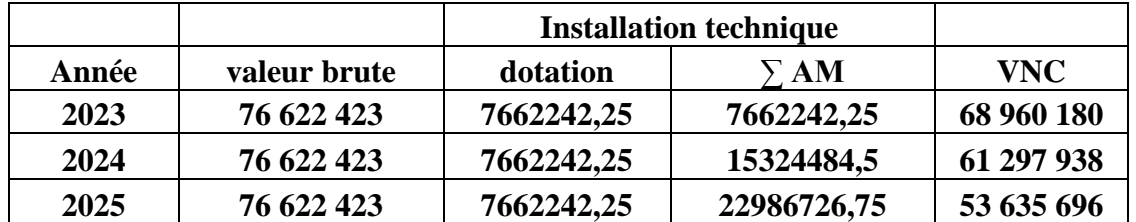

**Source : réalisé par nous-mêmes a partir des données de la DFC de BL.**

 **Matériels outillages et industriels :**on a rassemblé les matériels (lavages, roulants, bureautiques et surveillances) pour une durée de vie de 5 ans, et le taux d'amortissement correspondant est de 20%.

## **Tableau№ 18 : amortissement de matériel outillage et industriels**

## **Unité : Million DA**

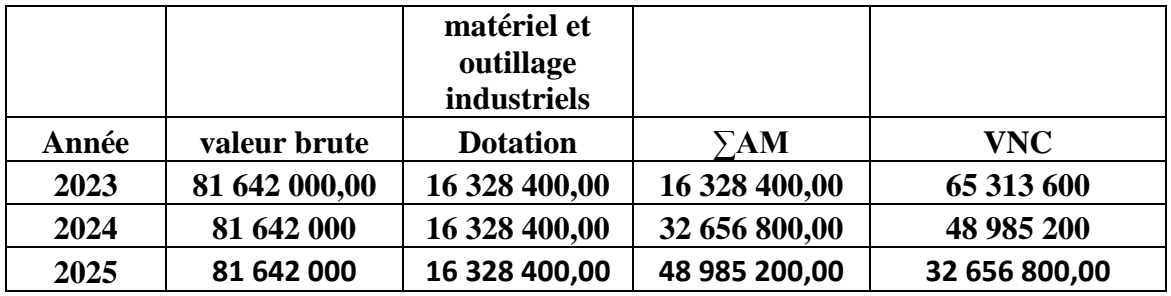

**Source : réalisé par nous-mêmes a partir des données de la DFC de BL.**

 **Matériel transport** : la durée de vie de matériel transport est de 7 ans, le taux d'amortissement est de 14,29%.

## **Tableau № 19: amortissement des matériels transports**

## **Unité : Million DA**

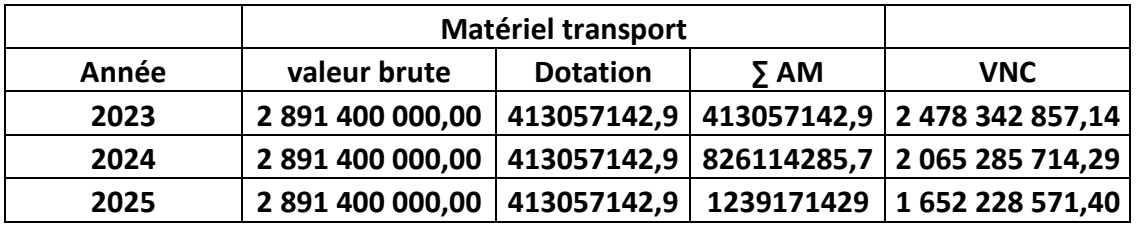

**Source : réalisé par nous-mêmes a partir des données de la DFC de BL.**

## **3-1-3) le mode de financement :**

La structure de financement du projet d'extension présenté dans le tableau suivant :

## **Tableau № 20 : le mode de financement de l'investissement :**

#### **Unité : Million DA**

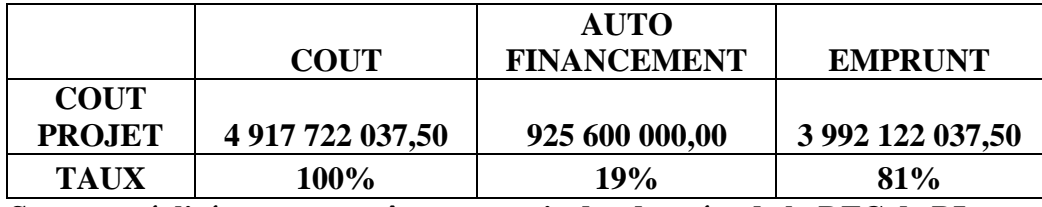

**Source : réalisé par nous-mêmes a partir des données de la DFC de BL.**

#### **Commentaire :**

L'entreprise procède a un autofinancement de 19% et le reste était complété par des financements externes de 81%, ce qui est explique l'importance de projet en matière de fond qui permet a l'entreprise de dégager une bonne image envers les banquiers.

## **3-2) l'activité d'exploitation prévisionnelle annuelle :**

Nous avons procédé comme suite :

## **3-2-1) calcule des chiffres d'affaires prévisionnelles :**

Selon l'étude réalisée par l'entreprise BL relative au projet le CA est présenté ci-dessous :

## **Tableau №21 : estimation du chiffre d'affaire prévisionnel**

#### **Unité : Million DA**

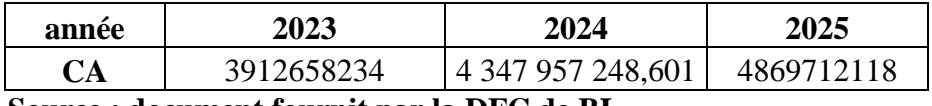

## **Source : document fournit par la DFC de BL.**

#### **Commentaire :**

D'après le tableau, on constate que le CA prévisionnel du projet augmente d'une année à une autre pour atteindre son maximum à la troisième année.

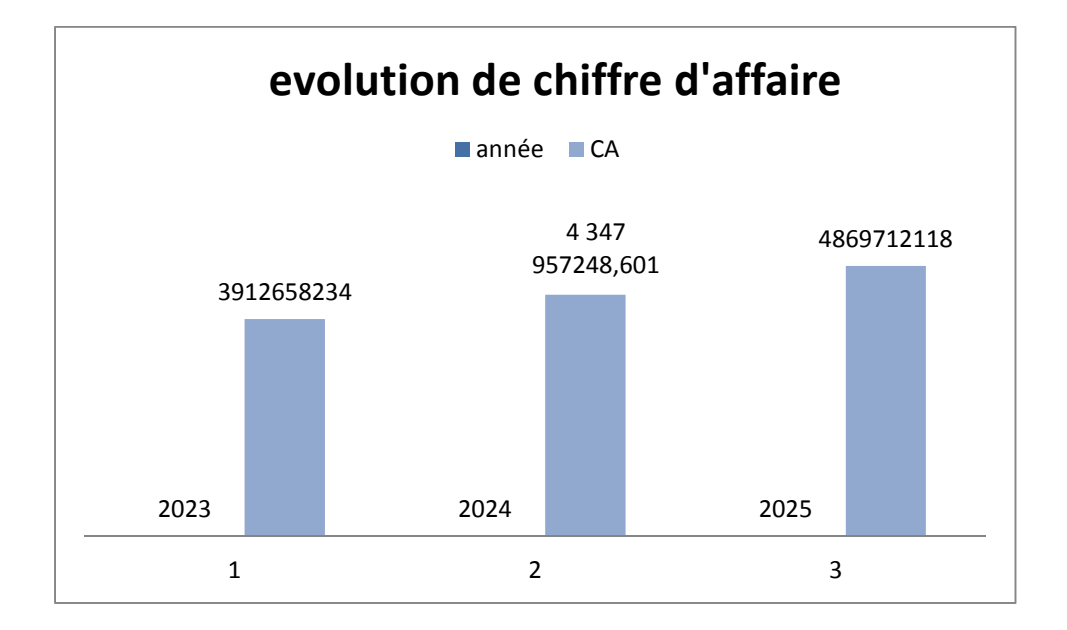

## **Figure№02 : Evolution du chiffre d'affaire prévisionnel**

#### **Source : réalisé par nous-mêmes a partir des données du tableau№21**

#### **3-2-2) calcul du besoin en fond de roulement et ses variations :**

Le BFR du projet nécessite des besoins liée directement de son cycle d'exploitation, qui est une proportion du CA prévisionnel. En effet, le BFR prévisionnel de l'entreprise BL se présente de la manière suivante :

 $BFR = FRN - TR$ 

FRN = Cumul actif circulant – Cumul passif circulant

 $\triangle$  BFR = BFR n – BFR n-1

**FRN 2022 = 509 350 800.44 DA**

**TR2022 = 637 819 231 DA**

**BFR = - 128 468 430.56 DA**

**FRN 2023 = 17 820 467 344.83 DA**

**TR2023 = 1 188 125 150.79 DA**

**BFR2023 = 594 342 194.04 DA**

**FRN2024 = 1 916 898 613.17 DA**

**TR2024 = 1035 099 943.08 DA**

**BFR2024 = 881 798 670.09 DA**

**FRN2025 = 2 639 999 841.41 DA**

**TR2025 = 1 476 973 528.02 DA**

**BFR2025 = 1 163 026 313.39 DA**

**Tableau №22: présentation du BFR prévisionnel :**

## **Unité : Million DA**

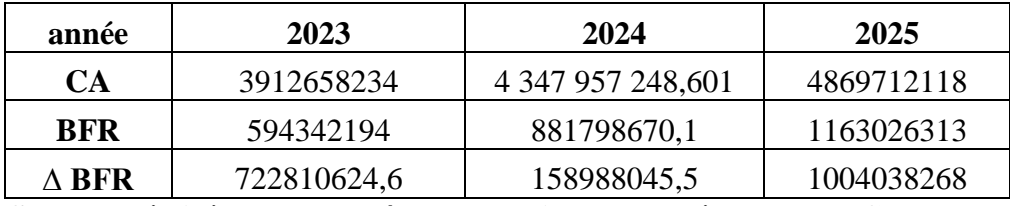

**Source : réalisé par nous-mêmes a partir des données de la DFC de BL.**

## **Commentaire**

Les données de tableau indiquent que les ressources à court terme ne suffisent pas à couvrir les emplois à court terme pour résoudre ce problème l'entreprise fait appel soit à la dette financières et trésorerie est cela est causé par le décalage de délais de recouvrement.

## **3-3) étude de la rentabilité du projet d'investissement :**

L'étude de la rentabilité avant financement se fait essentiellement par le calcule des cashflows actualisés avant financement, le calcule des critères de rentabilité avant financement et l'élaboration du plan avant financement.

## **3-3-1) calcul des cash-flows actualisés**

Le taux d'actualisation que nous retiendrons est de 5,75%.

## **Tableau № 23: présentation des cash-flows actualisée**

## **Unité : Million DA**

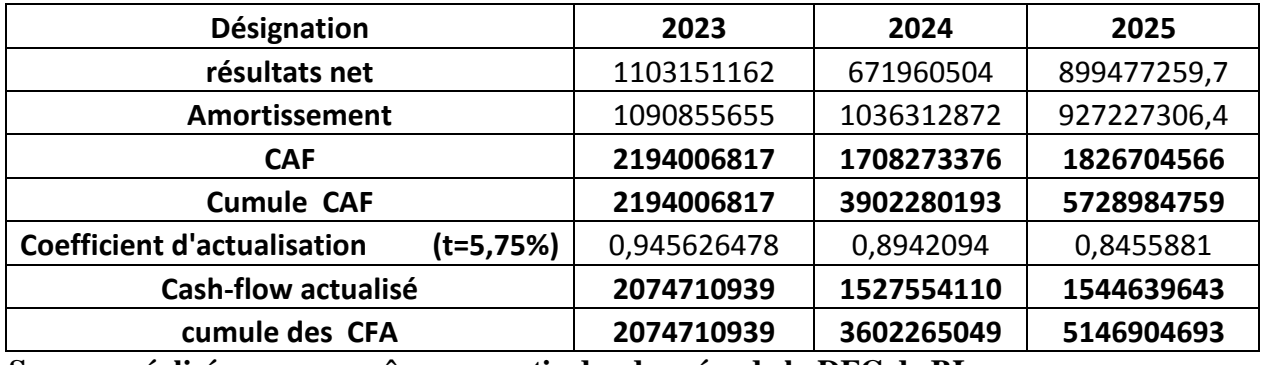

**Source : réalisé par nous-mêmes a partir des données de la DFC de BL.**

Nous tenons compte d'un coefficient égale à 5,75% ; le coefficient d'actualisation sera de la manière suivante :  $(1+0.0575)^{-n}$  sachant que : n= nombre d'année écoulées.

- Cash-flows actualisés = cash-flows de l'année (n) \* le coefficient d'actualisation de la même année.
- Le cumule des cash-flows actualisés :
- Pour la première année= cash-flow actualisés de la même année.
- A partir de la deuxième année = cumule des cash-flows actualisés de l'année précédente + le cash-flow actualisé de l'année en cours.

## **Commentaire :**

Durant toutes les années d'exploitation la CAF de l'entreprise reste positive et augmente proportionnellement a l'évolution du CA et la capacité d'autofinancement satisfaisants et augmente sur toutes les périodes.

L'évolution de la CAF pendant les trois années est représentée dans la figure suivante :

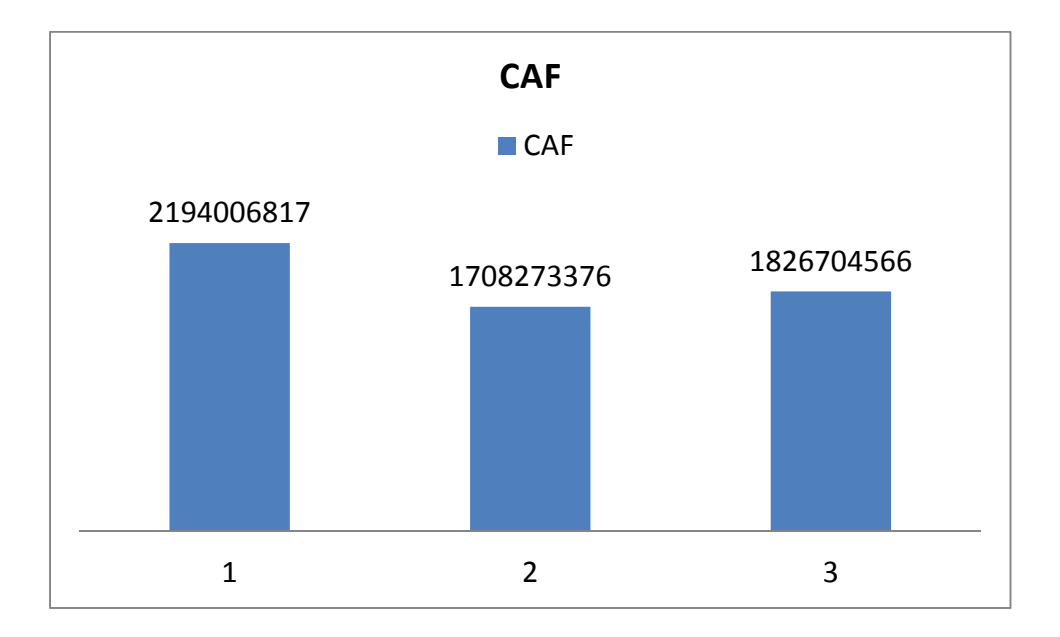

**Figure №03 : Evolution de la capacité d'autofinancement**

**Source : réalisé par nous-mêmes a partir des données du tableau№23..**

**Figure№04 : évolution des cash-flows actualisés**

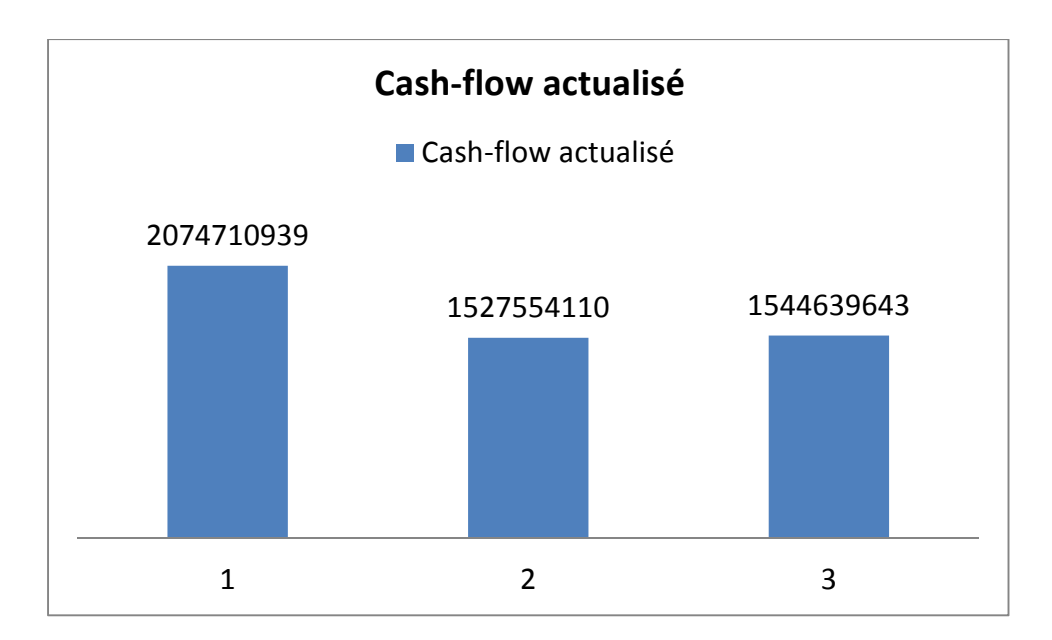

**Source : réalisé par nous-mêmes a partir des données du tableau№23.**

## **Commentaire :**

D'après les données du tableau №23, on constate que les cash-flows actualisées de l'entreprise augmente de 2023, en peut l'expliqué par les amortissements dû qui doivent se traduire en trésorerie.

## **3-3-2) calcul des critères de rentabilité :**

## **3-3-2-1) les critères statiques :**

Les critères statiques tiennent compte du facteur temps, il se calcule sur la base des cashflows simples.

## **A) Le taux de rentabilité moyen (TRM) :**

C'est le rapport entre le bénéfice moyen annuel du projet et le mentant de

l'investissement comptable correspondant.

Il se calcule comme suit :

$$
TRM = \frac{\text{resultat d'exploitation moyen}}{\text{invistissement moyen}} = \frac{\sum_{i=1}^{n} \frac{Bt}{n}}{\frac{1+VR}{2}}
$$
\n
$$
\sum_{n=1}^{n} \frac{1103151162.40 + 671960504 + 899477259}{3}
$$
\n
$$
\sum_{n=1}^{n} \frac{Bt}{n} = \frac{2674588925.8}{3} \implies 891529641.9 \text{ DA}
$$
\n
$$
\frac{1+VR}{2} = \frac{4917722037.50}{2} = 2458861018.75 \text{ DA}
$$
\n
$$
TRM = \frac{891529641.9}{2458861018.75} = 0.36
$$

Donc le **TRM = 36%**

## **B) Le délai de récupération simple (DRS):**

C'est le temps nécessaire pour que le montant cumulé des cash-flows non actualisé égal au montant du capital investi. En général, plus le délai de récupération est court, plus le projet est rentable et moins risqué.

**DRS = année de cumul inferieur +** cumulsuperieur–cumulinferirur

 $\text{DRS} = 2 + \frac{4917722037.50 - 390228192.76}{5739004750.2003200402.76}$ 5728984758.9-3902280192.76

 $= 2 + \frac{1015441844.74}{1826704566.14} = 2 + \frac{1015441844.74}{1826704566.14}$ 

Donc **DRS = 2ans, 6mois et 22jours.**

## **3-3-2-2) les critères dynamiques :**

Pour l'analyse de la rentabilité du projet, en procéderas à l'application des critères les plus Utilisés à savoir : VAN, TRI, IP et DR.

## **A) Calcul de la VAN :**

La VAN se calcul a partir de la formule suivante :

$$
VAN = \sum_{t=1}^{n} \frac{CF k}{(1+t)^k} - 1
$$

Donc: VAN = 5146904788.9 – 4917722037.5

$$
VAN = 811262721.4 DA
$$

La valeur net comptable de ce projet est positive, cela implique que ce dernier est rentable et permettras à l'entreprise de :

- Récupéré le capital investie qui est de **4917722037.5 DA**
- Rémunérer les fonds au taux de **5,75%**
- Dégager un surplus qui correspond a la VAN qui est d'une valeur de : **811262721.4 DA.**
# **B) Calcul de TRI :**

La détermination de TRI consiste à trouver le taux au quel s'annule la VAN., c'est-àdire le taux pour le quel il y a équivalence entre le capital investi et les cash-flows généré par le projet ; les résultats sont résumés dans le tableau ci- dessus :

## **Tableau№24 : la variation de la VAN en fonction du taux d'actualisation**

#### **Unité : Million DA**

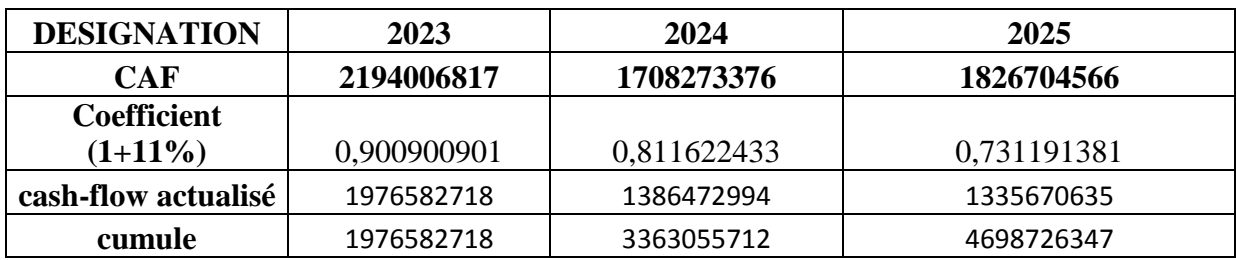

**Source : réalisé par nous-mêmes a partir des données de la DFC de BL.**

#### **Tableau №25 : détermination du taux de rentabilité interne**

#### **Unité : Million DA**

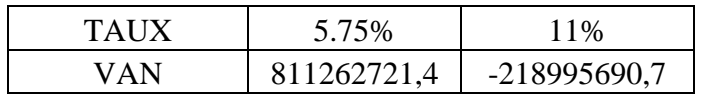

#### **Source : réalisé par nous-mêmes à partir des données du tableau №24.**

Suite à des essais successifs, nous avons déduit que la VAN s'annule pour un taux compris entre 5.75% et 11%. Par interpellation linéaire, nous avons parvenus aux résultats suivant :

- **Pour un taux d'actualisation**
- T1= 5.75%  $\longrightarrow$  VAN1 =811262721.4
- T2 = 11%  $\longrightarrow$  VAN2 = -218995690.7

$$
\begin{aligned}\n\text{TRI} &= t1 + \frac{(t2 - t1) \, \text{van}}{(\text{van2} + \text{van1})} \\
&= 5.75\% + \frac{(11 - 5.75) \cdot 811262721.4}{(-218995690.7 + 811262721.4)} \\
&= 5.75\% + \frac{42591292.9}{592267031} \\
&= 5.75\% + 7\% \quad \text{TRI} = 12.75\%\n\end{aligned}
$$

## **Commentaire :**

Le TRI du projet est égal à 12.75%. Il est supérieur au taux d'actualisation de l'entreprise. 12.75% correspond à la rémunération maximale qui peut être accordée aux ressources engagées dans le projet, ceci signifie que quel que soit le taux d'actualisation appliqué au projet, celui-ci sera rentable, tant que ce dernier est inférieur à 12.75.

# **C) Calcul de l'indice de profitabilité :**

L'indice de profitabilité est le rapport entre les cash-flows actualisés et le montant engagé (I<sub>o</sub>).

# **IP =** Somme des cash-flows Actualisé/ I0

 $IP = \frac{5146904788.9}{4917722037.50}$  $IP =$  1.05

Ce projet à dégagé un IP de 1.05DA, cela signifie que chaque 1 DA investi, l'entreprise rapporte 0.05 DA de gain.

L'IP > 1 donc le projet est rentable financièrement se qui signifie que le projet doit être accepté.

#### **D) Le délai de récupération actualisé :**

D'après le tableau des cash-flows, le DR pour ce projet se situe entre ces deux années 2023et 2024. Par interpellation nous obtenons :

```
DRA= année de cumul inferieur +   
                                    cumul superieur–cumul inferirur
DRA = 2ans + \frac{4917722037.50 - 3602265112.26}{5146904788.9 - 3602265112.26}= 2 \text{ ans} + 0.85 DRA = 2.85 \text{ans}DRA = 2ans, 10mois et 6jours.
```
La période à parcourir pour récupérer le montant du capital investi pour le projet est de **2 ans, 10mois et 6jours.**

D'après le critère DRA, le projet est acceptable.

## **3-3-3) Calcul des rations :**

Il est nécessaire de calculer les rations et de choisir les plus significatifs pour suivre l'évolution économique et l'état financière de la SARL BL.

#### • **Ratio d'autonomie financière (RAF) :**

Il indique dans quelle mesure l'entreprise utilise ses fonds propres et exprime le degré d'indépendance vis-à-vis de cette dettes, il doit être égale ou supérieur à**1**.

**RAF** = <u>dependence</u> capital expression dettes à longetmoyenterme

**Tableau №26:**

#### **Unité: Million DA**

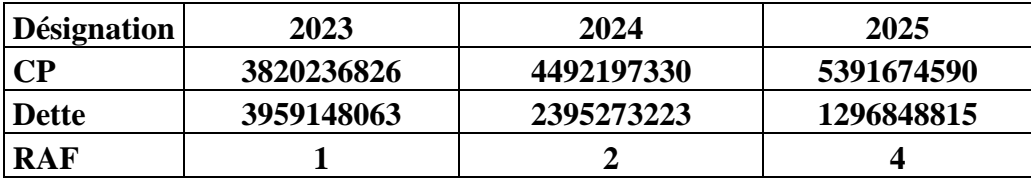

**Source : réalisé par nous-mêmes a partir des données de la DFC de BL.**

#### **Commentaire :**

Le ratio d'autonomie financière ≥ 1 : plus il est élevé, plus l'entreprise est financièrement indépendante donc cette entreprise est autonome**.**

#### • **Ratio d'endettement :**

C'est le rapport entre la dette totale et les capitaux propre.

$$
Endettement = \frac{total \text{ dettes}}{capitaux \text{ proper}} * 100
$$

**Tableau№27:**

#### **Unité: Million DA**

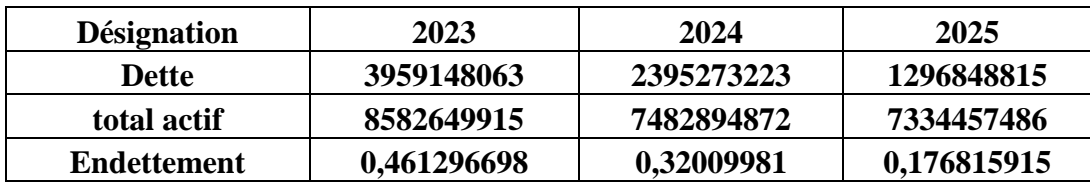

**Source : réalisé par nous-mêmes a partir des données de la DFC de BL.**

#### **Commentaire :**

L'entreprise est en bonne santé financière, car le ratio d'endettement est faible, alors l'entreprise dispose d'une marge de manœuvre pour emprunter en cas de besoin.

#### • **Ratio de financement des immobilisations (RFI) :**

C'est le rapport entre les capitaux propre et actif immobilisé, permet de vérifier si l'actif immobilisé est financé par des capitaux qui restent en permanence dans l'entreprise.

**RFI =** <mark>actif immobilis</mark>é

**Tableau№28:**

#### **Unité: Million DA**

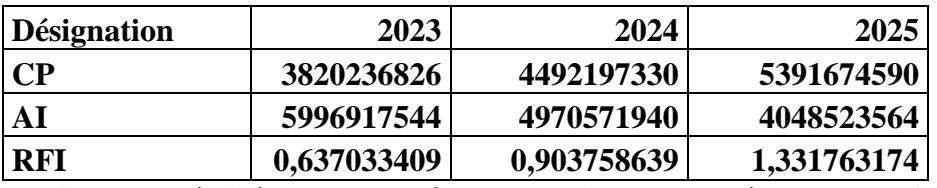

**Source : réalisé par nous-mêmes a partir des données de la DFC de BL.**

#### **Commentaire :**

En 2025 le RFI est supérieure a 1, se qui signifie que l'actif immobilisé est financé par les capitaux propre, alors qu'en 2023 et 2024 les capitaux propre ne couvre pas suffisamment les actifs immobilisé, c'està dire que l'entreprise doit s'engagé a des capitauxexterne pour financer ces besoins d'exploitation.

#### • **Ratio de rentabilité financière :**

C'est le rapport entre le résultat net et les capitaux propres, Le résultat net de l'exercice permet de mesurer la rentabilité des capitaux investis par la SARL BL.

$$
RRF = \frac{resultatnet}{capitauproper}
$$

**Tableau№29:**

#### **Unité: Million DA**

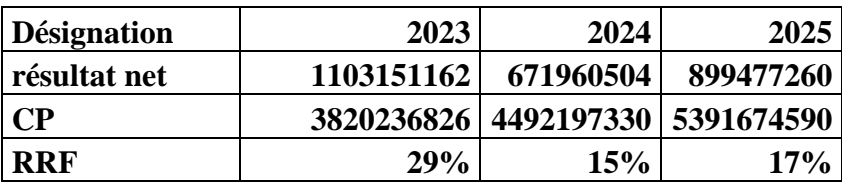

**Source : réalisé par nous-mêmes a partir des données de la DFC de BL.**

## **Commentaire :**

Plus le taux de Rentabilité est élevé, plus les associés actuels ou future sont confiants mais à condition qu'il ne corresponde pas à une insuffisance des capitaux propres.

• **Ratio de rentabilité économique nette :** C'est le rapport entre résultat d'exploitation et total actif.

> **RRE** =  $\frac{resultat\ d'exploitation}{distel\ with\ f}$ total actif

**Tableau№30:**

#### **Unité: Million DA**

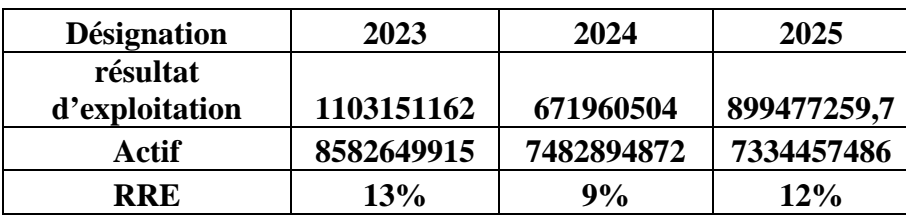

#### **Source : réalisé par nous-mêmes a partir des données de la DFC de BL.**

#### **Commentaire :**

D'après les données du tableau, le taux de rentabilité économique confirme l'amélioration de la performance des industrielles et commerciales de l'entreprise.

# • **Ratio de rentabilité générale (RRG) :**

C'est le rapport entre le résultat net et la valeur ajouté.

**RRG** =  $\frac{resultat}{x}$ valeur ajouté

#### **Tableau№31:**

## **Unité: Million DA**

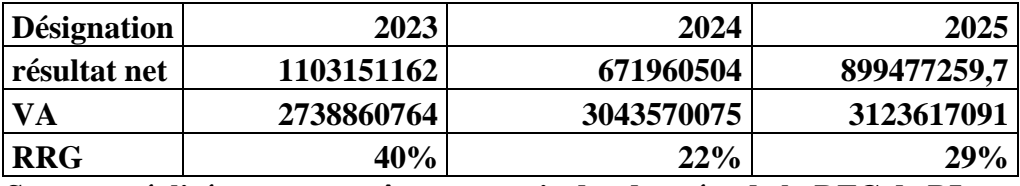

**Source : réalisé par nous-mêmes a partir des données de la DFC de BL.**

#### **Commentaire :**

Le ratio de rentabilité générale est élevé, se qui signifie qu'il couvre les autres charges liées à son modèle économique(les salaires et charges).

## **Conclusion :**

A travers ce chapitre, nous avons essayé de donner à notre travail une touche pratique en donnant les éléments conformes à sa réalisation. Pour y parvenir, nous avons appliqué les différents critères d'évaluation du choix d'investissement (VAN, TRI, IP, DRA), a fin d'aboutir a une décision relative au projet d'extension de l'entreprise.

L'analyse précédente fait ressortir les résultats suivants :

- $\triangleright$  Selon le critère de la valeur actuelle net(VAN), ce projet permet de récupéré la mise initiale et de dégager un surplus qui s'élève a **811262721.4 DA**.
- Le taux de rentabilité interne égale à **12.75%**,à ce taux la VAN est nul. Quel que soit le taux d'actualisation retenue inférieur a ce TRI, le projet est rentable.
- L'indice de profitabilité est de **1.05 DA**, cela veut dire que pour chaque **1 DA** investi, l'entreprise va bénéficier de **0.05 DA**.
- Le délai de récupération simple est de **2ans, 6mois et 22jours**, donc l'entreprise récupère son capital au bout de ce délai.
- Le délai de récupération actualisé est de **2ans, 10mois et 6 jours**, ce projet a récupéré la dépense engagée à l'échéance.
- Selon les ratios étudiés nous pouvons dire que la structure financière de l'entreprise est équilibrée.

A partir des résultats de notre étude, on constate que le projet est rentable et dégage des flux de trésoreries importantes. La direction finance et comptabilité de l'entreprise BL, décide a investir, tous les critères sont positifs a l'égard de ce projet que ce soit en matière de rentabilité ou du risque.

*Conclusion générale*

L'investissement est l'élément moteur du développement économique mondial. Le recours à celui-ci s'avère absolument nécessaire pour la pérennité de l'entreprise quel que soit son degré de développement. En investissant, elle améliore fortement sa productivité pour rester compétitive dans un marché concurrentiel.

La décision d'investir est essentielle a la pérennité et a la croissance de l'entreprise afin d'améliorer ou maintenir la rentabilité de l'entreprise à long terme.

Dans ce présent travail nous avons tenté de développer la notion d'évaluation financière du projet d'investissement, ce qui nous a permis d'analyser la faisabilité, la viabilité, la rentabilité du projet, et aussi avoir des résultats à la fois de dimension théorique et pratique.

De notre partie théorique, il ressort que l'ors de l'évaluation du projet d'investissement, il est nécessaire de prendre en considération les risques qui peuvent menacer sa mise en œuvre dans la perspective qu'un projet peut être rentable financièrement mais pas économiquement, la sélection du projet se fait à partir des résultats des différents critères d'évaluation.

Pour complété ce cadre théorique, nous avons effectué un stage pratique au niveau de BEJAIA LOGISTIQUE sur l'étude d'un projet de réalisation d'une station d'entreposage et chambres froides, D'après notre étude nous avons aboutie que l'entreprise BL se base sur une étude technico-économique dans laquelle sont précisées les caractéristiques et l'évaluation financière du projet.

La rentabilité du projet d'extension est confirmée par le calcul des critères usuels de rentabilité dans un avenir certain, l'application de ces indicateurs nous a permis de tirer les conclusions suivantes :

- $\triangleright$  Selon le critère de la valeur actuelle net(VAN), ce projet permet de récupéré la mise initiale, de rémunérée les cash-flows au taux de **5,75%** pendant 3ans et de dégager un surplus qui s'élève a **811262721.4 DA**.
- Le taux de rentabilité interne égale à**12.75%** est supérieur au taux d'actualisation choisi par l'entreprise qui est **5,75%**.
- L'indice de profitabilité est de **1.05 DA**, nous confirme l'opportunité d'investir dans ce projet, cela veut dire que pour chaque **1 DA** investi, l'entreprise va bénéficier de **0.05 DA**.
- Le délai de récupération actualisé ce projet arrivera du moins a récupéré les montants engager avant l'échéance qui est de **2ans, 10mois et 6jours**.
- D'après Les ratios étudiés nous pouvons dire que la structure financière de l'entreprise est équilibrée et que le projet est rentable.

A partir des résultats obtenus, nous constatons que le nouveau projet envisagé par la SARL BEJAIA LOGISTIQUE est rentable.

Le travail que nous avons effectué au sein de la SARL BL nous a donné la chance d'enrichir nos connaissances et d'avoir une idée en matière d'investissement sur le domaine professionnel et de compléter nos acquis théoriques par une expérience pratique.

Enfin, avant tout engagement sur le lancement d'un projet d'investissement, il est recommandé à l'entreprise de mener une étude détaillée sur les différents critères et méthodes d'évaluation des investissements en prenant en compte tous les risques liés au projet.

*Références bibliographiques*

# **Ouvrages**

- 2. Bancel F, Richard A, « choix d'investissement », Ed. Economica, paris, 1995.
- 3. Bridier M, Serge M, « Guide pratique d'analyse du projet (évaluation et projet d'investissement) », 5eme Edition Economica,
- 4. Boughaba A, « analyse et évaluation de projet », Ed. Berti, Alger, 2005.
- 5. Bareau J, Delhaye J, «Gestion financière, manuel et applications»,9èmeédition, Dunod, Paris, 2000.
- 6. Bellah M, « Gestion financière »,2eme Ed Economica, paris 2004.
- 7. Berk J, Demarzo P, « finance d'entreprise », Ed Pearson éducation, Paris 2008.
- 8. Barneto P, Gregorio G, « finance, manuel et application »,2ème Ed Dunod, paris.
- 9. Barreau J et autres, « Gestion financière », Ed. Dunod, Paris, 2004.
- 10. Conso P et Hamici F « gestion financière de l'entreprise », 9éme Édition, paris, 1999.
- 11. Chrisos J, Gillet R, « décision d'investissement »,3ème Ed, paris 2003-2012.
- 12. Delhay J, Delhay F, «FINANCE D'ENTREPRISE », 2 éme Edition DUNOD, PARIS 2009.
- 13. Edighoffer J-R, « Précis de gestion d'entreprise », Edition Nathan, Paris, 1996.
- 14. Franck B, Alban R, « les choix d'investissement », Ed Economica, paris, 1995.
- 15. Juliette, P-L, « Finance de l'entreprise », 7ème éd ECONOMICA, Paris 1999.
- 16. Houdayer R, « évaluation financière des projets », Edition Economica, paris, 1999.
- 17. Koehl J, « le choix d'investissement », Ed. Dunod, paris, 2003.
- 18. Mourgues N, « Le choix des investissements dans l'entreprise », Ed Economica, Paris 1994.
- 19. Ogien D, « Pratique des Marche Financiers », Ed, Paris, 2007.
- 20. Pierre C, « l'essentiel de la finance », Edition EYROLLES, paris, 2007.
- 21. Patrick P, « Gestion financière de l'entreprise », Ed Economica, Paris 1998.
- 22. Quiry P, Lefur Y, « Finance d'entreprise », ED Dalloz, paris, 2011.
- 23. Stephany E, « gestion financière », Ed. economica, paris, 2000.
- 24. Teulie J, Topsacalian P, « Finance »,4 éme Edition Vuibert, Paris 2005.

# **Mémoires**

- 1. Mémoire Guenini Imane et Zizi Sarah, « Evaluation des projets d'investissement » mémoire de fin de cycle, Finance et Comptabilité, 2019-2020.
- 2. Mémoire CHikhi Nesrine et Bousmar Yasmine, « Evaluation financière d'un projet d'investissement », mémoire de fin de cycle, Comptabilité et Audit, 2019-2020.
- 3. Mémoire Mouhoubi Lyla et Oughlissi Rebiha, « Evaluation et financement d'un projet d'investissement », mémoire de fin de cycle, Comptabilité et Audit, 2017-2018.
- 4. Mémoire Bensaid Djedjigua et Boudehouche Kamelia, « Evaluation et financement d'un projet d'investissement », mémoire de fin de cycle, Comptabilité et Audit, 2018.

# **Sitographie**

- 1. https://cedric.cnam.fr.Pdf
- 2. https://www.techno-sience.net.Pdf.

*Table des matières*

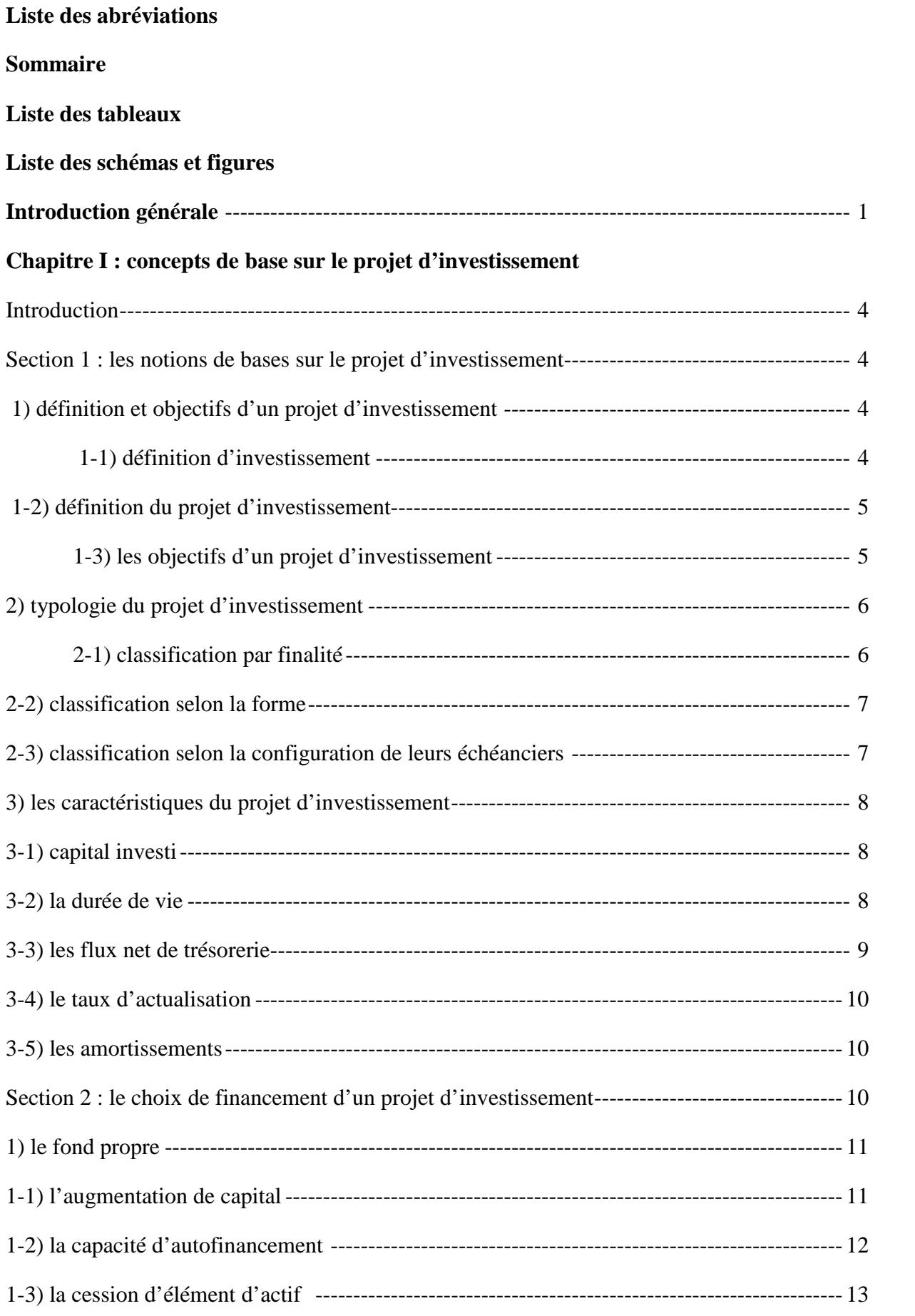

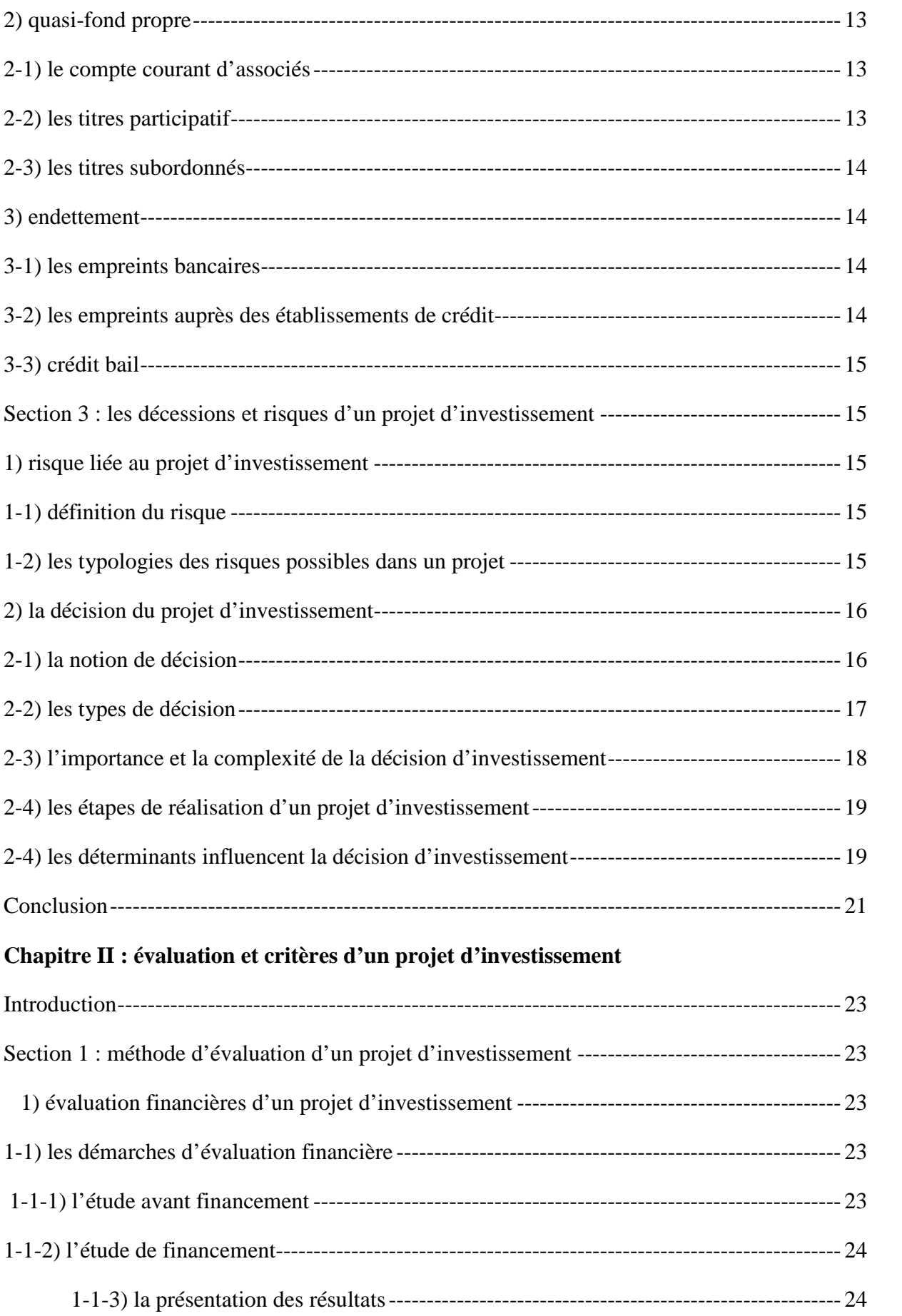

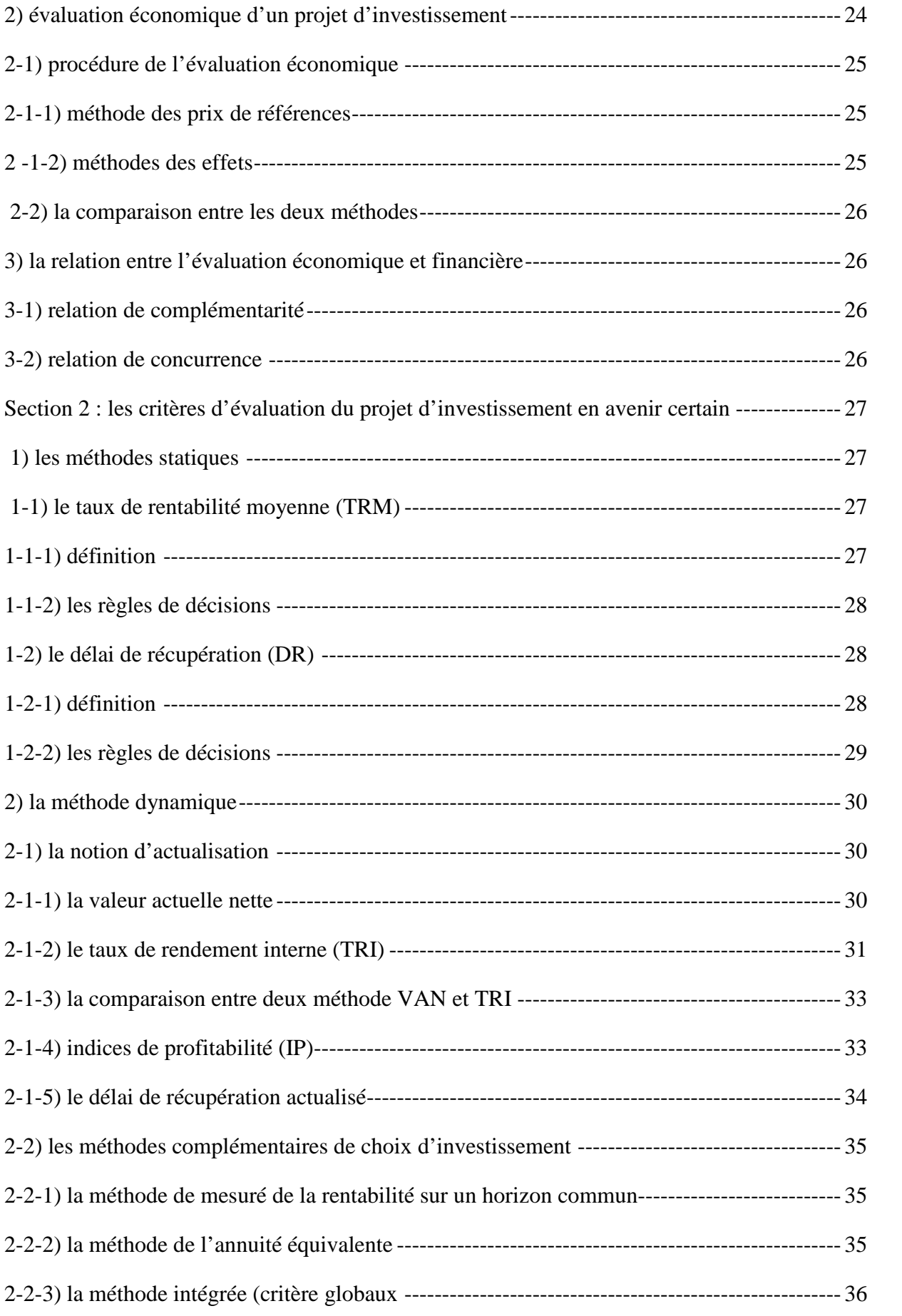

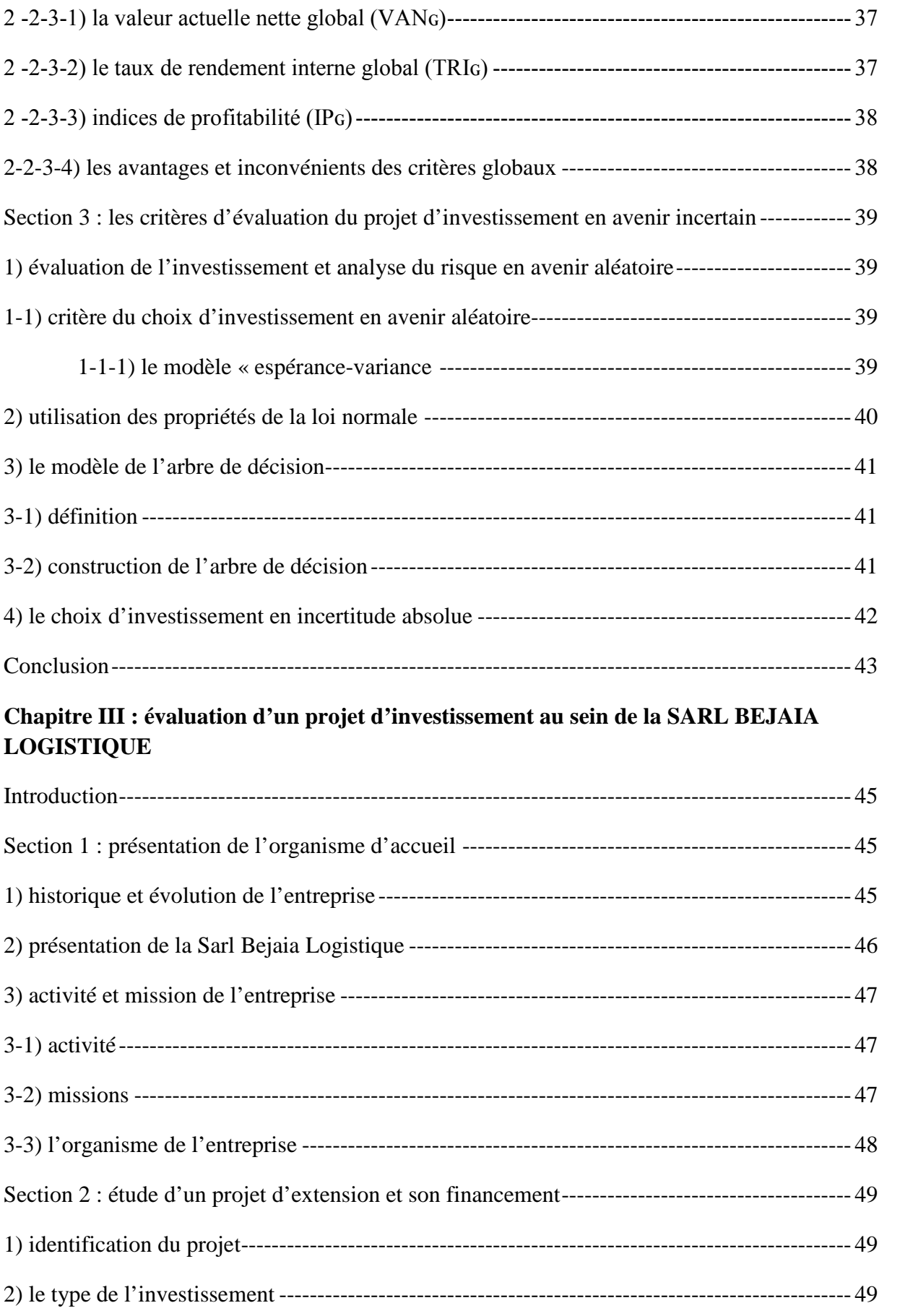

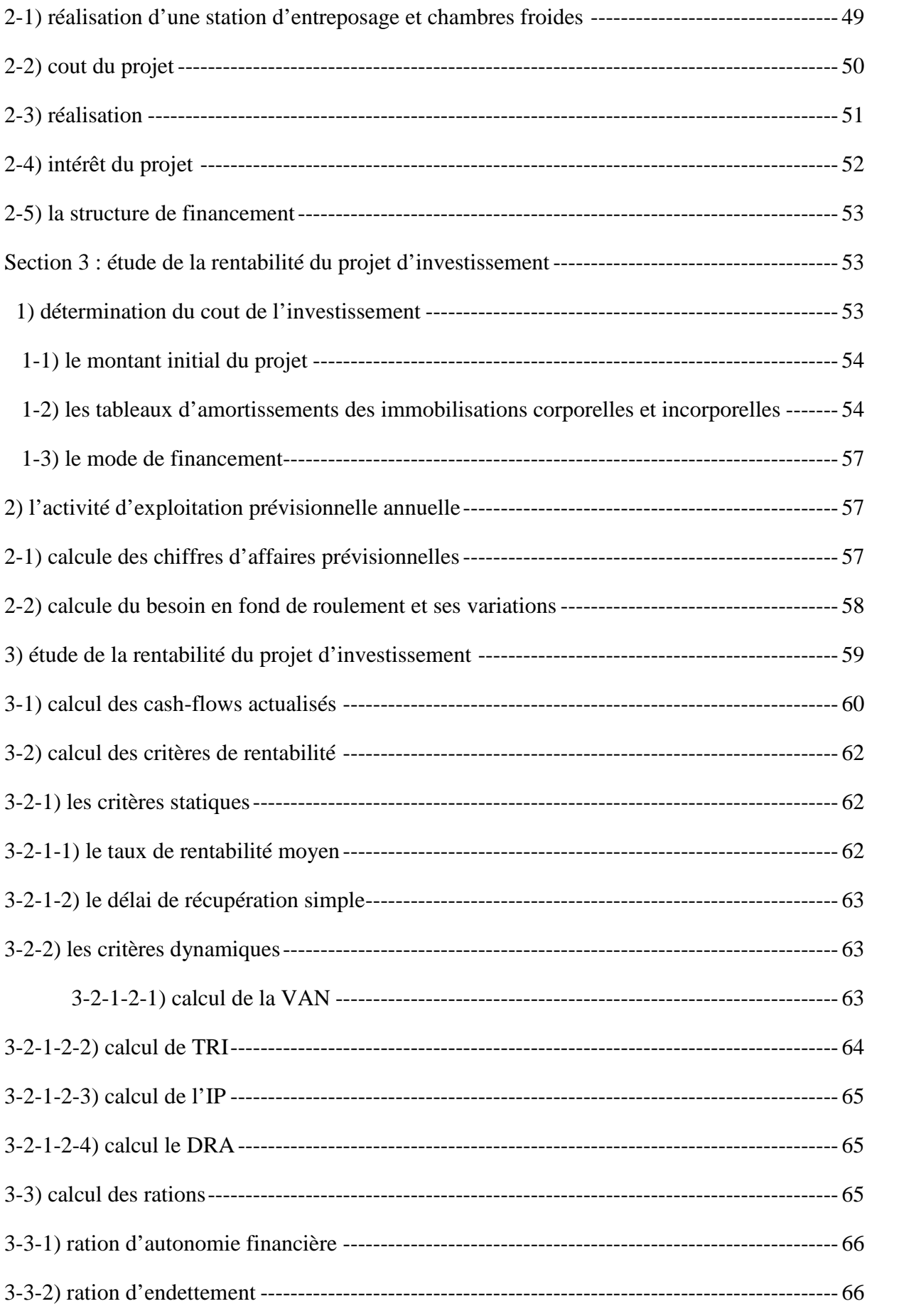

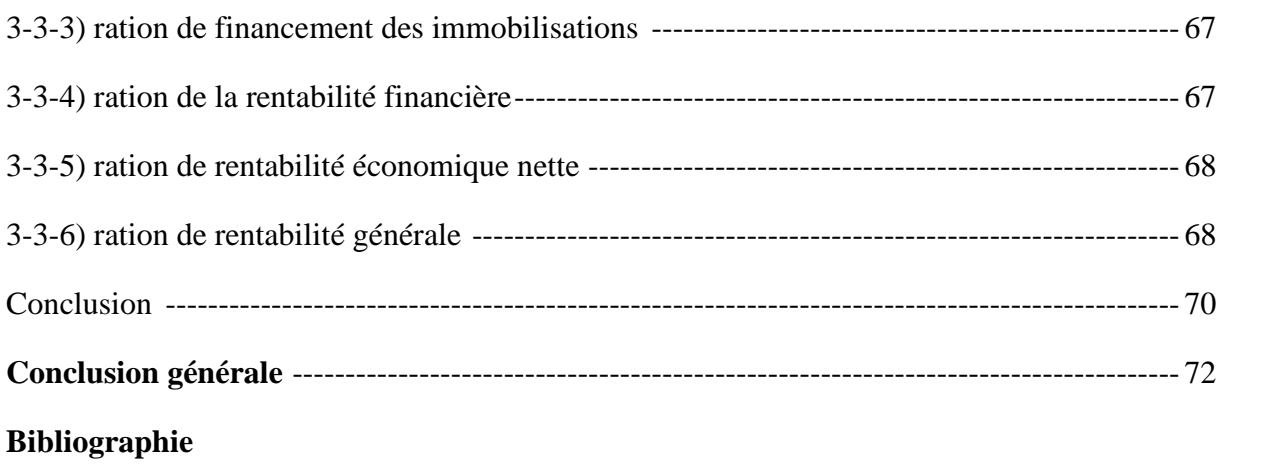

**Annexes**

# **Résumé**

L'objet de ce travail était de cerner les éléments et les critères permettant une prise de décision en matière d'adoption ou de rejet d'un projet d'investissement. Pour y parvenir, nous avons d'abord exposé les outilles d'évaluations d'un projet d'investissement réalisé par la SARL BL, puis nous avons effectuée l'étude technico économique sur le projet de réalisation d'une station d'entreposage et chambres froides envisagé par la SARL BL a révélé que ce dernier est viable et faisable vue qu'il est bénéfique économiquement.

A partir de l'étude de la rentabilité financière de projet ainsi que l'application des différents critères de rentabilité et l'étude des ratios, nous avons constaté que le projet est rentable et permet la création de richesse pour l'entreprise.

Par ailleurs, le lancement d'un projet d'investissement nécessite une étude détaillé par l'entreprise en prenant en compte tous les risques liés au projet et pour financer ses investissement, il est préférable a l'entreprise de mettre en évidence sa capacité de faire face a ses engagements sans difficultés de ces besoins et ressources nécessaires à son équilibre.

**Mots clés:** projet, investissement, décision d'investir, évaluations, critères des choix des investissements et rentabilité.

#### **Abstract:**

The purpose of this work was to identify the element and criteria allowing a decision to be made on the adoption or rejection of an investment project. To achieve this, we first exposed the evaluation tools of an investment project carried out by the SARL BL, then we carried out the technical- economic study on the project of realization of a station of storage and cold rooms envisaged by the SARL BL revealed that this last is viable and feasible seen that it is economically beneficial.

From the study of the financial profitability of the project as well as the application of the various criteria of profitability and the study of the ratios, we noted that the project is profitable and allows the creation of wealth for the company.

In addition the launch of an investment project requires a detailed study by the company taking into account all the risks related to the project and to finance its investment, it is preferable has the company to highlight its ability to meet its commitments without difficulties of these needs and resources necessary for its balance.